# **UNIVERSIDAD NACIONAL DE INGENIERIA**

## **FACULTAD DE INGENIERIA MECANICA**

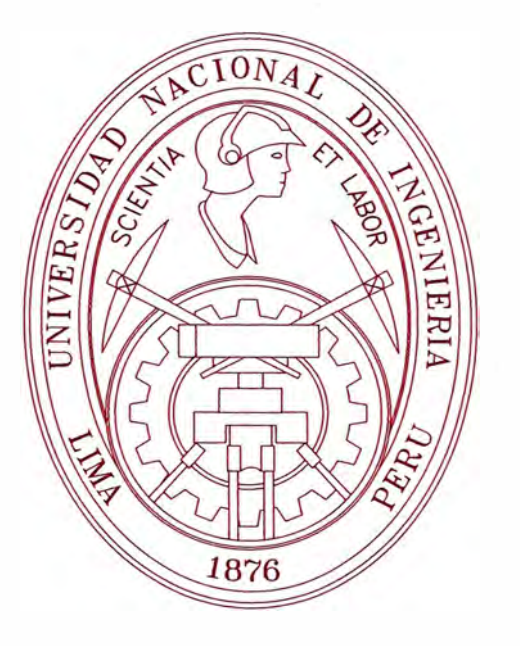

# **PROYECTO DE MODIFICACION DE UNA CHATA DOBLE ABSORBENTE A UNA MUL TIPROPOSITO**

# **INFORME DE SUFICIENCIA PARA OPTAR EL TITULO PROFESIONAL DE: INGENIERO NAVAL**

**GERSON NILTON BARRA CASTRO** 

PROMOCION 2006-11

**LIMA-PERU** 

**2010** 

### **CONTENIDO**

### **Prologo**

### **Capítulo 1: 1 ntrod ucción**

- 1.1 Planeamiento del problema
- 1.2 Objetivos del Proyecto
	- 1.2.1 Objetivos generales
	- 1.2.2 Objetivos Específicos
	- 1 .2.3 Objetivos del desarrollo
- 1.3 Alcance

### **Capítulo 11: Marco teórico**

- 2.1 Que es un Proyecto
- 2.2 Porque se invierte y porque son necesarios los proyectos
- 2.3 Decisión sobre un proyecto
- 2.4 Evaluación
- 2.5 Proceso de preparación y evaluación del proyecto
	- 2.5.1 Partes generales de la evaluación de proyectos
	- 2.5.2 La evaluación de proyectos como un proceso y

### sus alcances

- 2.5.3 Introducción y marco de desarrollo
- 2.5.4 Estudio del mercado
- 2.5.5 Estudio técnico
- 2.5.6 Estudio económico
- 2.5. 7 Evaluación económico
- 2.5.8 Análisis y administración del riesgo

### **Capítulo 111: Descripción General**

- 3.1 Aspectos técnicos del Proyecto
	- 3.1.1 Descripción del proyecto
	- 3.1.2 Clasificación del tipo de proyecto
	- 3. 1 . 3 Localización del proyecto
	- 3.1.4 Ejecutores del proyecto
- 3.2 Estudio de ingeniería del proyecto
	- 3.2.1 Levantamiento de línea de forma
	- 3.2.2 Levantamiento de estructura general
	- 3.2.3 calculo estructural
	- 3.2.4 Reforzamiento estructural
	- 3.2.4 Modificación de habitabilidad

### 3.3 Memoria Descriptiva de la Barcaza

- 3.3.1 Características Principales
- 3.3.2 Estabilidad y asiento
- 3.3.3 Compartimiento
- 3.3.4 Casco
- 3.3.5 Escantillonado
- 3.3.6 Sist. achique y lastre
- 3.3.7 Sist. combustible
- 3.3.8 Sist. agua potable
- 3.3.9 Sist. de fondeo y amarre
- 3.3.10 Sist. Hidráulico
- 3.3.11 Protección al casco
- 3.3.12 Equipos de seguridad y salvamento
- 3.3 Planos generales
	- 3.3.1 Plano de línea de forma
	- 3.3.2 Plano de Disposición General
	- 3.3.2 Plano de estructura General

### **Capítulo IV: Evaluación Económica**

- 4.1 Datos
- 4.2 Evaluación económica financiera
- 4.3 Periodo de recuperación
- 4.4 Análisis de sensibilidad

### **Conclusiones o Lecciones Aprendidas**

**Fuentes de Información** 

### **Anexos**

### **PROLOGO**

**Este informe nos da a saber los procedimientos para elaborar un proyecto en la modificación de una chata doble absórbete a una chata multipropósito la cual demostraremos que es totalmente factible su construcción para la empresa. Haciéndole los cambios respectivos cumpliendo las normas de las clasificadoras y las necesidades de los clientes.** 

**Este informe esta siendo desarrolla en 4 capítulos que a continuación se detalla:** 

*El Capitulo I,* **corresponde a la introducción en el cual se plantea el problema, los objetivos generales, específicos, de desarrollo y el alcance.** 

*El Capitulo 11,* **corresponde a las generalidades teóricas, en el cual se describe la base conceptual del proyecto a elaborar.** 

*El Capítulo 111,* **comprende la descripción general de la Barcaza, en el cual se describen los aspectos técnicos, estudio de ingeniería, memoria descriptiva y planos generales** 

*El Capítulo IV,* **corresponde a la parte del análisis económico en la cual veremos la evaluación económica financiera, el periodo de recuperación y el análisis de sensibilidad.** 

### **CAPITULO 1:**

### **1. INTRODUCCIÓN**

### **1.1 Planteamiento del Problema**

Actualmente en el Perú la demanda del transporte marítimo en barcazas se ha incrementado por los nuevos yacimientos petrolíferos que se han ido encontrado en nuestro país, en estos yacimientos se instalan plataformas en el mar, a las cuales se le tiene que transportar diversos materiales y cargas liquidas, las flotas en las diversas empresas en esta actividad para poder satisfacer las necesidades de sus clientes y brindarle un mejor servicio. Por esta necesidad hacen . incrementar la cantidad de barcazas.

El interés de tratar este tema de TESIS es de demostrar que el proyecto de modificación de una chata doble absorbente a una chata multipropósito es totalmente factible, teniendo en cuenta la evaluación de proyectos.

### **1.2 Objetivo de Proyecto**

### **1.2.1 Objetivos Generales**

El estudio de viabilidad de intentar simular con el máximo de precisión lo que sucedería con el proyecto si fuese implementado, de esta forma se estimaran los beneficios y costos que probablemente ocasionaría y, que pueden evaluarse.

### **1.2.2 Objetivos específicos**

Ingresar a competir con el alquiler de barcazas en buena calidad y a precios muy atractivos para los clientes.

### **1.2.3 Objetivos de Desarrollo**

Se busca promover la actividad comercial dentro del mercado en nuestra costa peruana.

### **1.3 Alcance**

La inversión de este proyecto debe responder a un estudio previo de las ventajas y desventajas asociadas a su implementación. Son cinco los estudios particulares que deben realizarse para evaluar el proyecto. Ellos son los de la viabilidad comercial, técnica, legal, organizacional y financiera, si se trata de un inversionista privado, o económica, si se trata de evaluar el impacto en la estructura económica del país. Cualquiera de ellos que llegue a una conclusión negativa determina que el proyecto no se lleve a cabo.

### **CAPITULO 11:**

### **2. MARCO TEORICO**

### **2.1 Que Es Un Proyecto**

Descrito en forma general, un proyecto es la búsqueda de una solución inteligente al planteamiento de un problema tendente a resolver, entre muchas, una necesidad humana.

En esta forma, puede haber diferentes ideas, inversiones de diverso monto, tecnología y metodologías con diverso enfoque, pero todas ellas destinadas a resolver las necesidades del ser humano en todas sus facetas, como pueden ser: educación, alimentación, salud, ambiente, cultura, etc.

El proyecto de inversión se puede describir como un plan que, si se le asigna determinado monto de capital y se le proporcionan insumos de carios tipos, podrá producir un bien o un servicio, útil al ser humano o a la sociedad en general.

La evaluación de un proyecto de inversión, cualquiera que éste sea, tiene por objeto conocer su rentabilidad económica y social, de tal manera que asegure resolver una necesidad humana en forma eficiente, segura y rentable. Sólo así es posible asignar los escasos recursos económicos a la mejor alternativa.

#### **2.2 Porque Se Invierte Y Por Que Son Necesarios Los Proyectos**

Día a día y en cualquier sitio donde nos encontremos, siempre hay a la mano una serie de productos o servicios proporcionados por el hombre mismo. Desde la ropa que vestimos, los alimentos procesados que consumimos, hasta las modernas computadoras que apoyan en gran medida el trabajo del ser humano. Todos y cada uno de estos bienes y servicios, antes de venderse comercialmente, fueron evaluados desde varios puntos de vista, siempre con el objetivo fina de satisfacer una necesidad humana. Después de ello, alguien tomó la decisión para producirlo en masa, para lo cual tuvo que realizar una inversión económica.

Por tanto, siempre que exista una necesidad humana de un bien o un servicio, habrá necesidad de invertir, pues hacerlo es la única forma de producir un bien o servicio. Es claro que las inversiones no se hacen sólo porque alguien desea producir determinado artículo o piensa que produciéndolo va a ganar dinero. En la actualidad, una inversión inteligente requiere una base que la justifique. Dicha base es precisamente un proyecto bien estructurado y evaluado que indique la pauta que debe seguirse. De ahí se deriva la necesidad de elaborar los proyectos.

### **2.3 Decisión Sobre Un Proyecto**

Para tomar una decisión sobre un proyecto es necesario que éste sea sometido al análisis multidisciplinario de diferentes especialistas. Una decisión de este tipo no puede ser tomada por una sola persona con un enfoque limitado, o ser analizada sólo desde un punto de vista. Aunque no se puede hablar de una metodología rígida que guíe la toma de decisiones sobre un proyecto, fundamentalmente debido a la gran diversidad de proyectos y sus diferentes aplicaciones, sí es posible afirmar categóricamente que una decisión siempre debe estar basada en el análisis de un sinnúmero de antecedentes con la aplicación de una metodología lógica que abarque la consideración de todos los factores que participan y afectan al proyecto.

El hecho de realiza un análisis que se considere lo más completo posible, no implica que, al invertir, el dinero estará exento de riesgo. El futuro siempre es incierto y por esta razón del dinero siempre se estará arriesgando. El hecho de calcular unas ganancias futuras, a pesar de haber realizado un análisis profundo, no asegura necesariamente que esas utilidades se vayan a ganar, tal como se haya calculado. En los cálculos no están incluidos los factores fortuitos, como huelgas, incendios, derrumbes etc.; simplemente porque no es posible predecirlos y no es posible asegurar que una empresa de nueva creación o cualquier otra, está a salvo de factores fortuitos. Estos factores también pueden caer en el ámbito de lo económico o lo político, como es el caso de las devaluaciones monetarias drásticas, la atonía económica, los golpes de estado, u otros acontecimientos que podrían afectar gravemente la rentabilidad y estabilidad de la empresa.

Por estas razones, la toma de la decisión acerca de invertir en determinado proyecto siempre debe recaer no en una sola persona ni en el análisis de datos parciales, sino en grupos multidisciplinarios que cuenten con la mayor cantidad de información posible. A toda la actividad encaminada a tomar una decisión de inversión sobre un proyecto se le llama evaluación de proyectos.

### **2.4 Evaluación**

Si en un proyecto de inversión privada (lucrativo) se diera a evaluar a dos grupos multidisciplinarios distintos, es seguro que sus resultados no serían iguales. Esto se debe a que conforme avanza el estudio, las alternativas de selección son múltiples en el tamaño, la localización, el tipo de tecnología que se emplee, la organización, etc.

Por otro lado, considérese un proyecto de inversión gubernamental (no lucrativo) evaluado por los mismos grupos de especialistas. También se puede asegurar que sus resultados serán distintos, debido principalmente al enfoque que adopten en su evaluación, pudiendo considerarse incluso que el proyecto en cuestión no es tan prioritario o necesario como pueden serlo otros.

En el análisis y la evaluación de ambos proyectos, se emitirán datos, opiniones, juicios de valor, prioridades, etc., que harán diferir la decisión final. Desde luego, ambos grupos argumentarán que dado que los recursos son escasos, desde sus "particulares puntos de vista la propuesta que formulan proporcionará los mayores beneficios comunitarios y ventajas.

Esto debe llevar necesariamente a quien tome la decisión final a contar con un patrón o modelo de comparación general que le permita discernir cuál de los dos grupos se apega más a lo razonable, lo establecido a lo lógico, tal vez sí más de dos grupos evaluarán los proyectos mencionados surgiría la misma discrepancia.

Si el caso mencionado llegara a suceder, en defensa de los diferentes grupos de evaluación, se puede decir que existen diferentes criterios de evaluación, sobre todo en el aspecto social, con respecto al cual los gobernantes en turno fijan sus políticas y prioridades, a las cuales es difícil oponer algún criterio o alguna metodología, por buenos que parezcan. Al margen de esta situación, y en el terreno de la inversión privada, se puede decir que lo realmente válido es plantear premisas basadas en criterios matemáticos universalmente aceptados.

La evaluación, aunque es la parte fundamental del estudio, dado que es la base para decidir sobre el proyecto, depende en gran medida del criterio adoptado de acuerdo con el objetivo general del proyecto. En el ámbito de la inversión privada, el objetivo principal no necesariamente es obtener el mayor rendimiento sobre la inversión. En los tiempos actuales de crisis, el objetivo principal puede ser que la empresa sobreviva, mantener el mismo segmento del mercado, diversificar la producción, aunque no se aumente el rendimiento sobre el capital, etc.

Por tanto, la realidad económica, política, social y cultural de la entidad donde se piense invertir, marcará los criterios que se seguirán para realizar la evaluación adecuada, independientemente de la metodología empleada. Los criterios y la evaluación son, por tanto, la parte fundamental de toda evaluación de proyectos.

### **2.5 Proceso De Preparación Y Evaluación De Proyectos**

### **2.5.1 Partes Generales de la Evaluación de Proyectos**

Aunque cada estudio de inversión es único y distinto a todos los demás, la metodología que se aplica en cada uno de ellos tiene la particularidad de poder adaptarse a cualquier proyecto. Las áreas generales en las que se puede aplicar la metodología de la evaluación de proyectos son:

- Instalación de una planta totalmente nueva.
- Elaboración de un nuevo producto de una planta ya existente.
- Ampliación de la capacidad instalada o creación de sucursales.
- Sustitución de maquinaria por obsolescencia o capacidad insuficiente.

Incluso, con las adaptaciones apropiadas, esta metodología se ha aplicado exitosamente en estudios de implantación de redes de microcomputadoras, sustitución de sistemas manuales de información por sistemas automatizados,

etcétera. Aunque los conceptos de oferta y demanda cambien radicalmente, el esquema general de la metodología es el mismo.

En estudios de factibilidad en el área de informática, la oferta y la demanda se expresan en términos de bytes, pues el manejo de información puede medirse fácilmente bajo ese concepto.

Aunque las técnicas de análisis empleadas en cada una de las partes de la metodología sirven para hacer una serie de determinaciones, tales como mercado insatisfecho, costos totales, rendimiento de la inversión, etcétera, esto no elimina la necesidad de tomar una decisión de tipo personal; es decir, el estudio no decide por sí mismo, sino que provee las bases para decidir, ya que hay situaciones de tipo intangible, para las cuales no hay técnicas de evaluación y esto hace, en la mayoría de los problemas cotidianos, que la decisión final la tome una persona y no una metodología, a pesar de que ésta pueda aplicarse de manera generalizada.

La estructura de la metodología de la evaluación de proyectos puede ser representada como se muestra en el siguiente gráfico.

### *Estructura General de la Evaluación de Provectos*

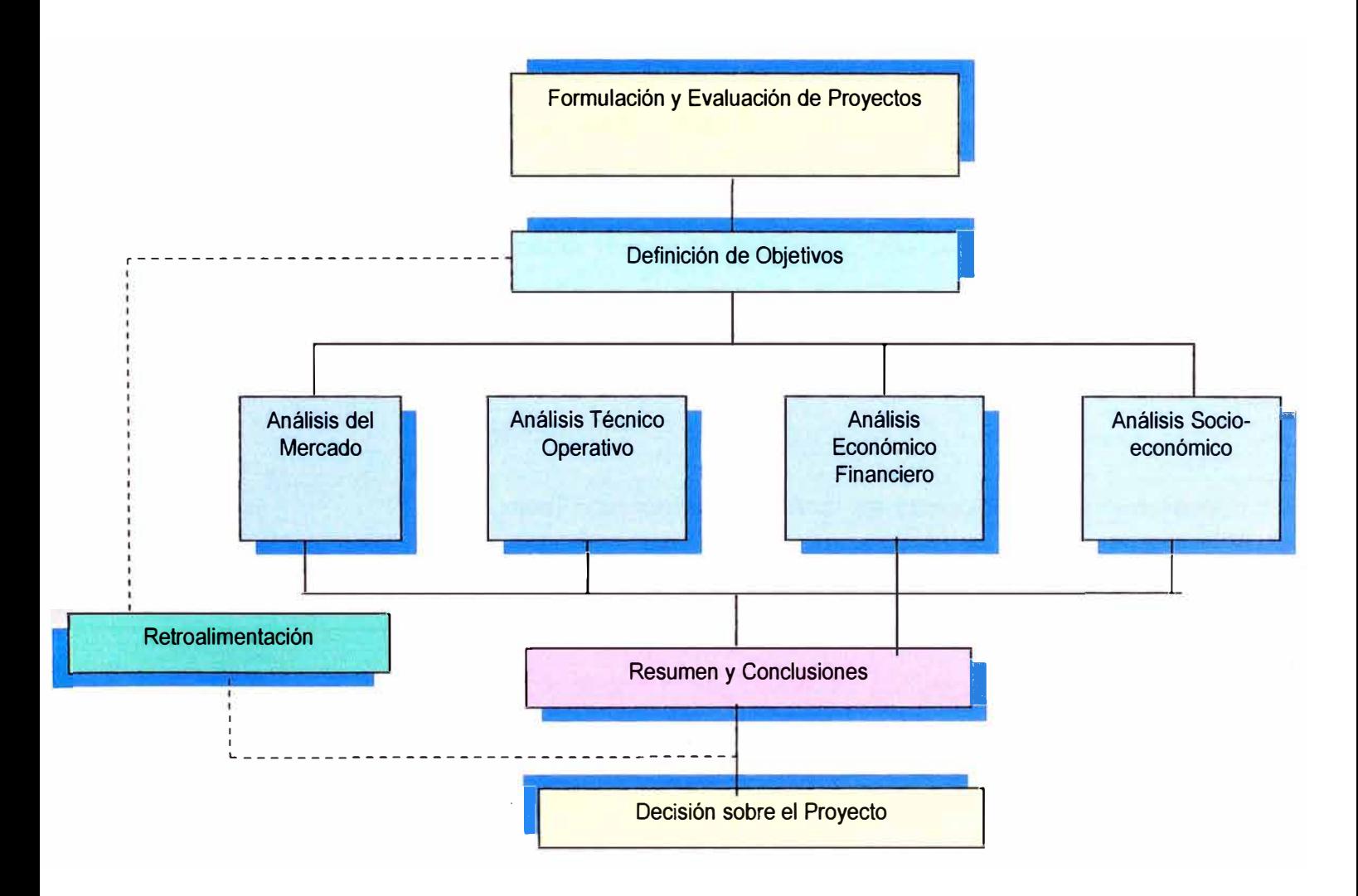

### **2.5.2 La Evaluación de Proyectos como un Proceso y**

### **sus Alcances**

Se distinguen tres niveles de profundidad en un estudio de evaluación de proyectos. Al más simple se le llama **"perfil", "gran visión" o "identificación de la idea",** el cual se elabora a partir de la información existente, el juicio común y la opinión que da la experiencia. En términos monetarios sólo presenta cálculos globales de las inversiones, los costos y los ingresos, sin entrar a investigaciones de terreno.

El siguiente nivel se denomina "estudio de prefactibilidad" o "anteproyecto". Este estudio profundiza la investigación en fuentes secundarias y primarias en investigación de mercado, detalla la tecnología que se empleará, determina los costos totales y la rentabilidad económica del proyecto, y es la base en que se apoyan los inversionistas para tomar una decisión.

El nivel más profundo y final es conocido como **"proyecto definitivo".** Contiene básicamente toda la información del anteproyecto, pero aquí son tratados los puntos finos. Aquí no sólo deben presentarse los canales de comercialización más adecuados para el producto, sino que deberá presentarse una lista de contratos de venta ya establecidos; se deben actualizar y preparar por escrito las cotizaciones de la inversión, presentar los planos arquitectónicos de la construcción, etcétera. La información presentada en el **"proyecto definitivo"** no debe alterar la decisión tomada respecto a la inversión, siempre que los cálculos hechos en el "anteproyecto" sean confiables y hayan sido bien evaluados.

El nivel de aplicación y conocimientos que se estudiará en este texto será en de **"anteproyecto".** 

Ya se mencionó que el primer nivel de profundidad en un estudio de evaluación es el de "perfil", el cual comienza con la identificación de una idea que culmina, tras un proceso, con la instalación física de la planta. Los pasos en la generación de un proyecto se dan en el gráfico siguiente:

### *Proceso de la Evaluación de Proyectos*

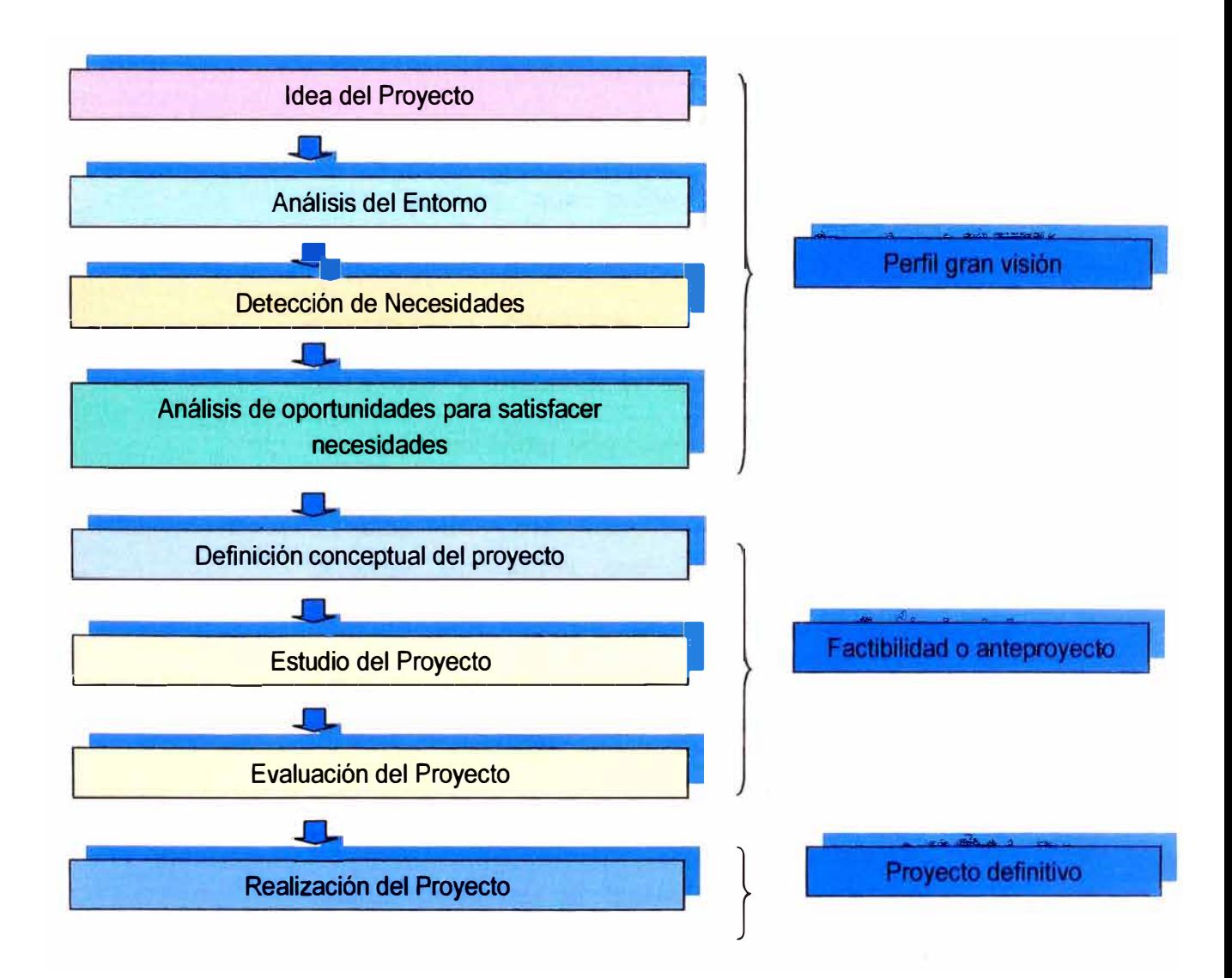

Todo empieza con una idea. Cada una de las etapas siguientes es una profundización de la idea inicial, no sólo en lo que se refiere a conocimientos, sino también en lo relacionado con investigación y análisis. La última parte del proceso es, por supuesto, la cristalización de la idea con la instalación física de la planta, la producción del bien o servicio y, por último, la satisfacción de una necesidad humana o social, que fue lo que en un principal dio origen a la idea y al proyecto.

### **2.5.3 Introducción y Marco de Desarrollo**

Toda persona que pretenda realizar el estudio y la evaluación de un proyecto, ya sea estudiante, consultor de empresas o inversionista, la primera parte que deberá desarrollar y presentar en el estudio es la "Introducción", la cual debe contener una breve reseña histórica del desarrollo y los usos del producto, además de precisar cuáles son los factores relevantes que influyen directamente en su consumo. Se recomienda ser breve, pues los datos aquí anotados sólo servirán, como su nombre lo indica, como una introducción al tema y al estudio.

La siguiente parte que se desarrollará, sin ser capítulo aparte, debe ser el **"marco de desarrollo", "marco de referencia"** o **"antecedentes del estudio",** donde el estudio debe ser situado en las condiciones económicas y sociales, y se debe aclarar básicamente por qué se pensó en

emprenderlo; a qué persona o entidades va a beneficiar; qué problema específico va a resolver; si se pretende elaborar determinado artículo sólo porque es una buena opción de inversión, sin importar los beneficios sociales o nacionales que podría aportar, etcétera.

No hay que olvidar que muchos artículos, sobre todo los suntuarios, se elaboran bajo este último criterio, y no por este hecho deberá omitirse un estudio que justifique tal inversión, desde todos los puntos de vista.

En el mismo apartado deberán especificarse los objetivos del estudio y los del proyecto.

Los primeros deberán ser básicamente tres, a saber:

- 1. Verificar que existe un mercado potencial insatisfecho y que es viable, desde el punto de vista operativo, introducir en ese mercado el producto, objeto del estudio.
- 2. Demostrar que tecnológicamente es posible producirlo, una vez que se verificó que no existe impedimento alguno en el abasto de todos los insumos necesarios para su producción.
- 3. Demostrar que es económicamente rentable llevar a cabo su realización.

Acerca de los objetivos del proyecto, se puede decir que están en función de las intenciones de quienes promueven este último, y se puede agregar cuáles son las limitaciones

que se imponen, dónde puede ser preferible la localización de la planta, el tipo de productos primarios que se desea industrializar, el monto máximo de la inversión, y otros elementos.

La primera parte de todo proyecto, como se observa, es una presentación formal del mismo, con sus objetivos y limitaciones.

### **2.5.4 Estudio del Mercado**

Con ese nombre se denomina la primera parte de la investigación formal del estudio. Consta básicamente de la determinación y cuantificación de la demanda y la oferta, el análisis de los precios y el estudio de la comercialización. Aunque la cuantificación de la oferta y la demanda pueda obtenerse fácilmente de fuentes de información secundarias en algunos productos, siempre es recomendable la investigación de las fuentes primarias, pues proporciona información directa, actualizada y mucho más confiable que cualquier otro tipo de fuente de datos. El objetivo general de esta investigación es verificar la posibilidad real de penetración del producto en un mercado determinado. El investigador del mercado, al final de un estudio meticuloso y bien realizado, podrá "palpar" o "sentir" el riesgo que se corre y la posibilidad de éxito que habrá con la venta de un nuevo artículo o con la existencia de un nuevo competidor

en el mercado. Aunque hay factores intangibles importantes, como el riesgo, que no es cuantificable, pero que puede "percibirse", esto no implica que puedan dejarse de realizar estudios cuantitativos. Por el contrario, la base de una buena decisión siempre serán los datos recabados en la investigación de campo, principalmente en fuentes primarias.

Por otro lado, el estudio del mercado también es útil para prever una política adecuada de precios, estudiar la mejor forma de comercializar el producto y contestar la primera pregunta importante del estudio: ¿existe un mercado viable para el producto y contestar la primera pregunta importante del estudio? Si la respuesta es positiva, el estudio continúa. Si la respuesta es negativa, puede replantearse la posibilidad de un nuevo estudio más preciso y confiable; si el estudio hecho ya tiene esas características, lo recomendable sería detener la investigación.

### **2.5.5 Estudio Técnico**

Esta parte del estudio puede subdividirse a su vez en cuatro partes, que son: determinación del tamaño óptimo de la planta., determinación de la localización óptima de la planta, ingeniería del proyecto y análisis administrativo.

La determinación de un tamaño óptimo es fundamental en esta parte del estudio. Hay que aclarar que tal determinación es difícil, pues las técnicas existentes para su determinación son iterativas y no existe un método preciso y directo para hacer el cálculo. El tamaño también depende de los turnos trabajados, ya que para un cierto equipo instalado, la producción varía directamente de acuerdo con el número de turnos que se trabaje. Aquí es necesario plantear una serie de alternativas cuando no se conoce y domina a la perfección la tecnología que se empleará.

Acerca de la determinación de la **localización óptima** del proyecto, es necesario tomar en cuenta no sólo factores cuantitativos, como pueden ser los costos de transporte de materia prima y el producto terminado, sino también los factores cualitativos, tales como los apoyos fiscales, el clima de la comunidad, y otros. Recuérdese que los análisis deben ser integrales, pues si se realizan desde un solo punto de vista pueden conducir a resultados poco satisfactorios.

Sobre la **ingeniería del proyecto** se puede decir que, técnicamente, existen diversos procesos productivos opcionales, que son básicamente los muy automatizados y los manuales. La elección de alguno de ellos dependerá en gran parte de la disponibilidad de capital. En esta misma parte están englobados otros estudios, como son el análisis

y la selección de los equipos en la planta, así como la propuesta de la distribución general, en la que por fuerza se calculan todas y cada una de las áreas que formarán la empresa.

Algunos de los aspectos que no se analizan con profundidad en los estudios de factibilidad son el organizativo, el administrativo y el legal. Esto se debe a que son considerados aspectos que por su importancia y delicadeza merecen ser tratados a fondo en la etapa de proyecto definitivo. Esto no implica que deban pasarse por alto, sino, simplemente, que debe mencionarse la idea general que se tiene sobre ellos, pues de otra manera se debería hacer una selección adecuada y precisa del personal, elaborar un manual de procedimientos y un código de funciones, extraer y analizar los principales artículos de las distintas leyes que sean de importancia para la empresa, y como esto es un trabajo delicado y minucioso, se incluye en la etapa de proyecto definitivo.

### **2.5.6 Estudio económico**

La antepenúltima etapa del estudio es el análisis económico. Su objetivo es ordenar y sistematizar la información de carácter monetario que proporcionan las etapas anteriores y elaborar los cuadros analíticos que sirven de base para la evaluación económica.

Comienza con la determinación de los costos totales y de la inversión inicial, cuya base son los estudios de ingeniería, ya que tanto los costos como la inversión inicial dependen de la tecnología seleccionada. Continúa con la determinación de la depreciación y amortización de toda la inversión inicial.

Otro de sus puntos importantes es el cálculo del capital de trabajo, que aunque también es parte de la inversión inicial, no está sujeto a depreciación y amortización, dada su naturaleza líquida.

Los aspectos que sirven de base para la siguiente etapa, que es la evaluación económica, son la determinación de la tasa de rendimiento mínima aceptable y el cálculo de los flujos netos de efectivo. Ambos, tasa y flujos, se calculan con y sin financiamiento. Los flujos provienen del estado de resultados proyectados para el horizonte de tiempo seleccionado.

Cuando se habla de financiamiento es necesario mostrar cómo funciona y cómo se aplica en el estado de resultados, pues modifica los flujos netos de efectivo. En esta forma se selecciona un plan de financiamiento, el más complicado, y se muestra su cálculo tanto en la forma de pagar intereses como en el pago de capital.

También es interesante incluir en esta parte el cálculo de la cantidad mínima económica que se producirá, también llamado punto de equilibrio. Aunque no es una técnica de evaluación, debido a las desventajas metodológicas que presenta, así es un punto de referencia importante para una empresa productiva, pues es la determinación del nivel de producción en el que los costos totales igualan a los ingresos totales.

### **2.5. 7 Evaluación económica**

Este penúltimo capítulo se propone describir los actuales métodos de evaluación que toman en cuenta el valor del dinero a través del tiempo, como son la tasa de interna de rendimiento y el valor presente neto; sus limitaciones de aplicación y son comparados con métodos contables de evaluación que no toman en cuenta el valor del dinero a través del tiempo, y en ambos se muestra su aplicación práctica.

Esta parte es muy importante, pues es la que al final permite decidir la implantación del proyecto. Normalmente no se encuentran problemas en relación con el mercado o la tecnología disponible que se empleará en la fabricación del producto; por tanto, la decisión de inversión casi siempre recae en la evolución económica. Ahí radica su importancia.

Por eso es que los métodos y los conceptos aplicados deben ser claros y convincentes para el inversionista.

#### **2.5.8 Análisis y administración del riesgo**

Por lo general, la última parte tratada en el estudio de factibilidad es la evaluación económica. Sin embargo, en este texto existe otro capítulo al que se llamó *Análisis y administración del riesgo,* donde se presenta un enfoque totalmente nuevo sobre el riesgo.

Este enfoque puede aplicarse en economías inestables, a diferencia de otros enfoques de aplicación más restringida. El resultado de una evaluación económica tradicional no permite prever el riesgo de una posible bancarrota a corto o mediano plazo, lo que si es posible con esta perspectiva de análisis.

Finalmente, en todo proyecto debe haber una conclusión general, en la que se declare abierta y francamente cuáles son las bases cuantitativas que orillan a tomar la decisión de inversion en el proyecto estudiado.

### **CAPITULO 111:**

#### **3.DESCRIPCIÓN GENERAL DEL PROYECTO**

### **3.1 Aspectos técnicos del proyecto**

### **3.1.1 Descripción del Proyecto**

El Proyecto trata sobre la modificación de una Chata Doble absorbente a una chata multipropósito, con capacidad de carga sobre cubierta de 170 ton y capacidad de almacenamiento de agua potable de 145.00 m $^3$ .

La cubierta y la caseta serán construidos con Acero Naval, los cuales deberán cumplir con la norma ASTM A 131 y los refuerzos estructurales como: cuadernas, baos, varengas y refuerzos de mamparos serán construidos con Acero Estructural, los cuales deberán cumplir con la norma ASTM A36, de acuerdo al plano de estructura general y al plano de detalles estructúrales. Así mismo estos serán soldados y deberán cumplir la norma AWS D 1.1 2004.

La chata será clasificable bajo las normas de la Sociedad Clasificadora American Bureau of Shipping, así mismo deberá cumplir con las siguientes normas y regulaciones:

a) Convención de Línea de Carga Internacional 1966 y su última Enmienda.

- b) Normas de Estabilidad IMO
- c) MARPOL 73/78
- e) Leyes y Regulaciones Marítimas Nacionales.

f) Convención Internacional de Prevención de Colisiones en el Mar 1972.

Las características principales de la Chata serán:

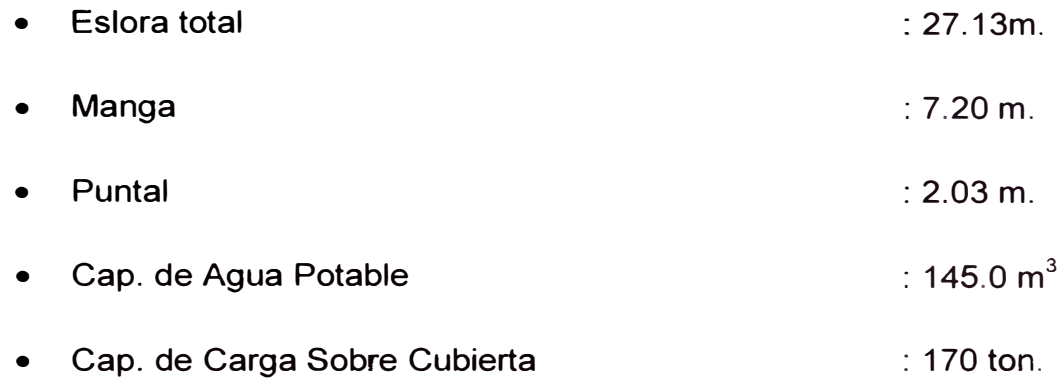

### **3.1.2 Clasificación del tipo de Proyecto.**

Se clasifica como un proyecto productivo y puede identificarse en relación a su:

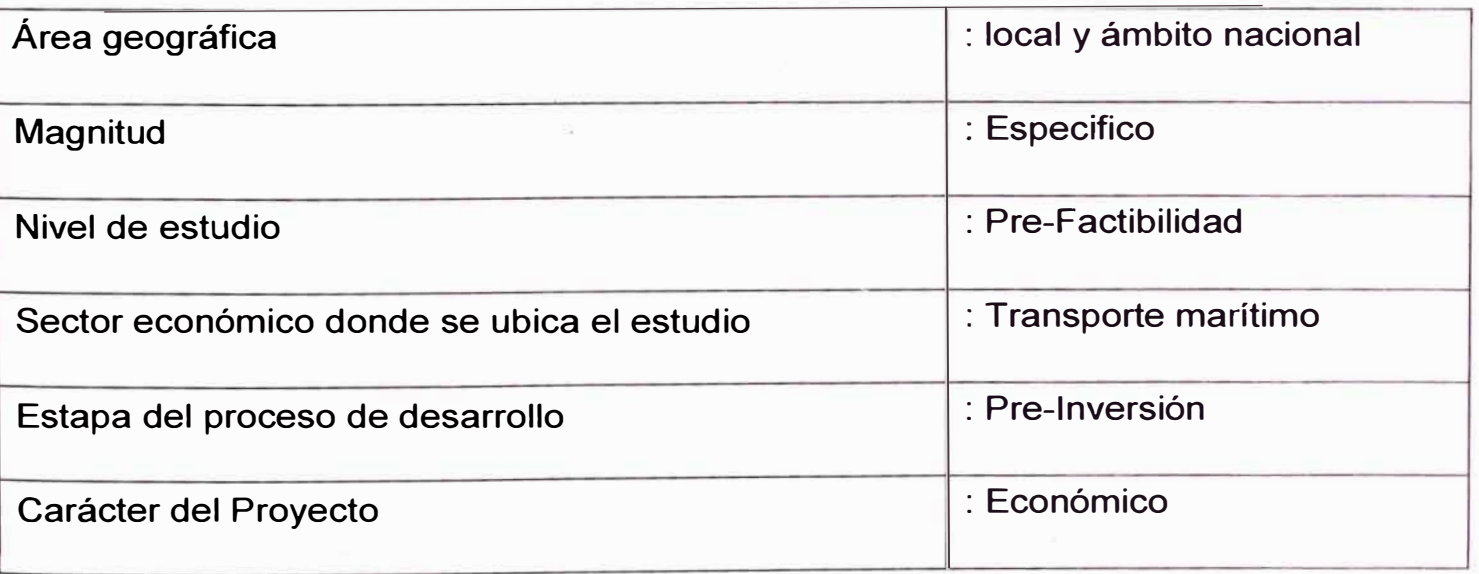

### **3.1.3 Localización del proyecto.**

La localización está basada en determinar la ubicación óptima del proyecto.

El objetivo es identificar la zona en que los beneficios netos generados del proyecto sean mayores.

La localización de trabajo de la barcaza será en toda la costa peruana. Cumpliendo las necesidades y requerimientos de nuestros clientes donde se solicite.

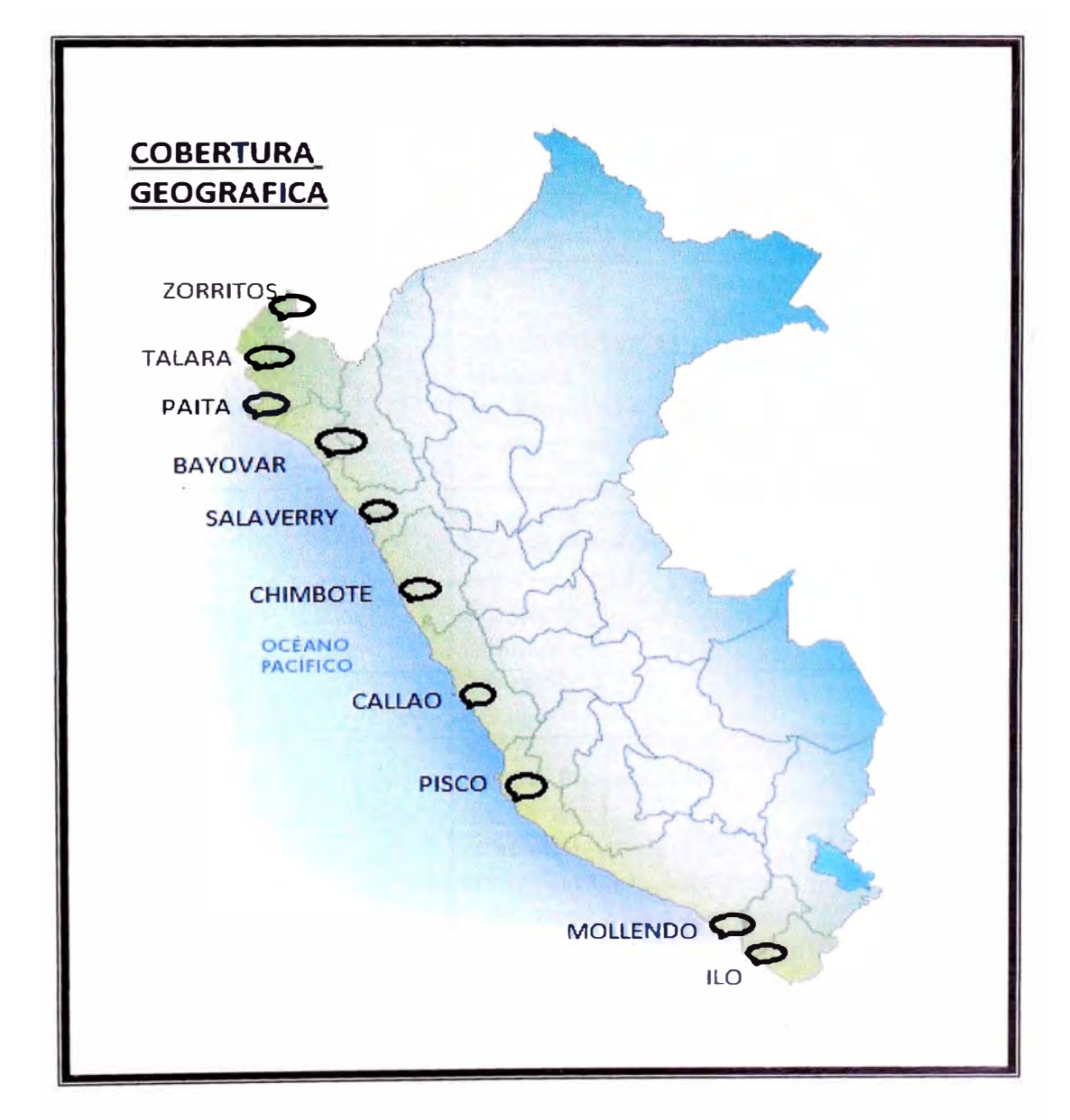

### **3.1.4 Ejecutores del proyecto.**

Son las personas encargadas a cada actividad a realizar en el proyecto.

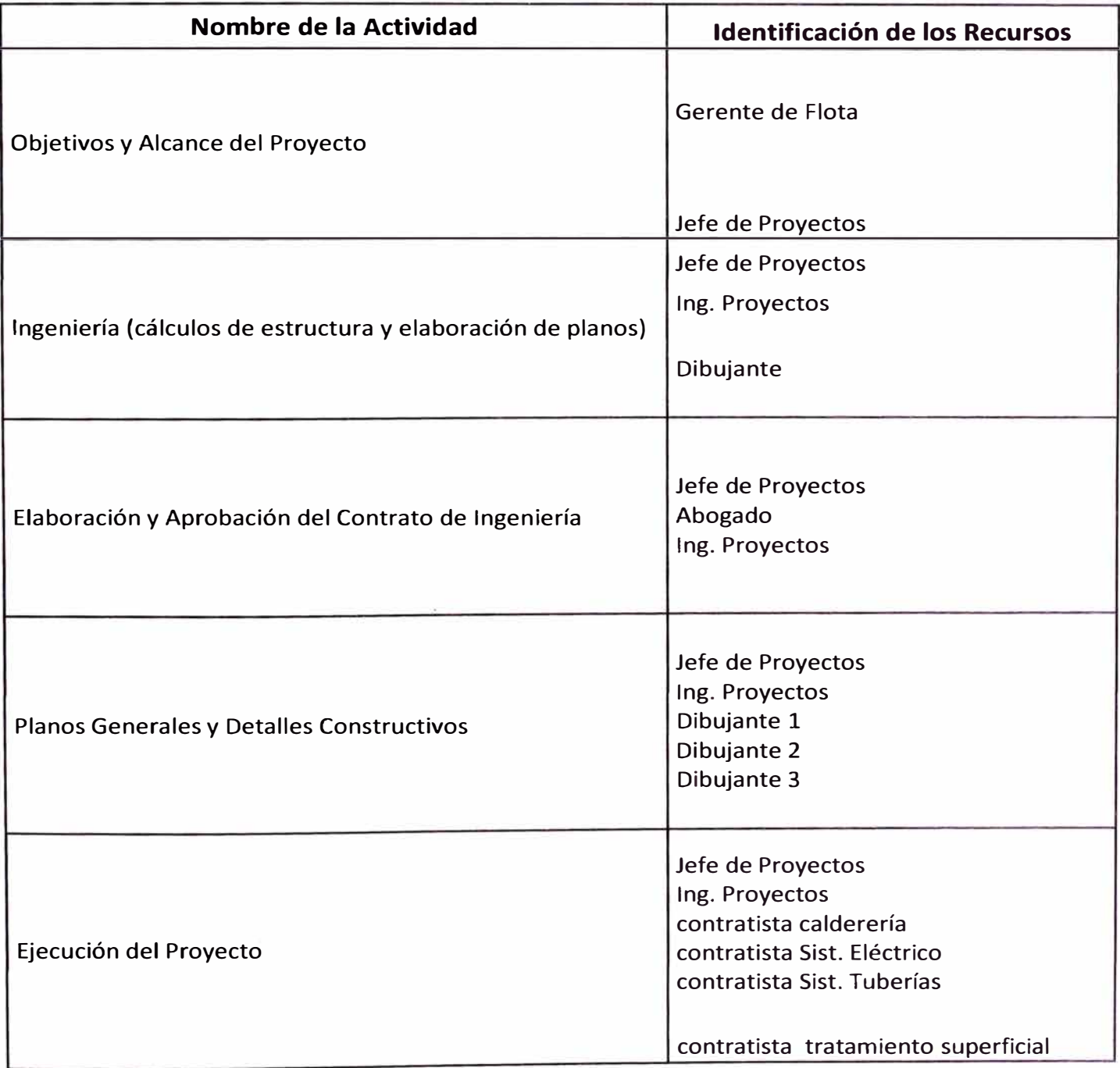

### **3.2 Estudio de Ingeniería del Proyecto**

### **3.2.1 Levantamiento de línea de forma**

En la actualidad este trabajo se realiza de dos formas

**a.- Levantamiento de línea de forma manual,** la cual consiste en dividir la eslora la cual en cada división se toma medidas verticales y horizontales respecto a su línea base y a la crujía transversal de la forma del casco en esa división esa información es digitalizado con el programa de dibujo (Autocad).

**b.- Levantamiento de línea de forma por estación total,** es un instrumento electro-óptico que sirve para medir ángulos, verticales y horizontales, medir distancias en forma electrónica, en vez de reglas respecto de un punto de referencia los datos que arroja son puntos en los tres ejes coordenadas los cuales se introducen al programa de dibujo (Autocad)

### **3.2.2 Levantamiento de estructura**

Es la toma de datos de las dimensiones y espesores de la estructura de la chata (baos, cuadernas, casco, cubierta, etc), se elabora un plano de estructura general

### *Chata doble absorbente*

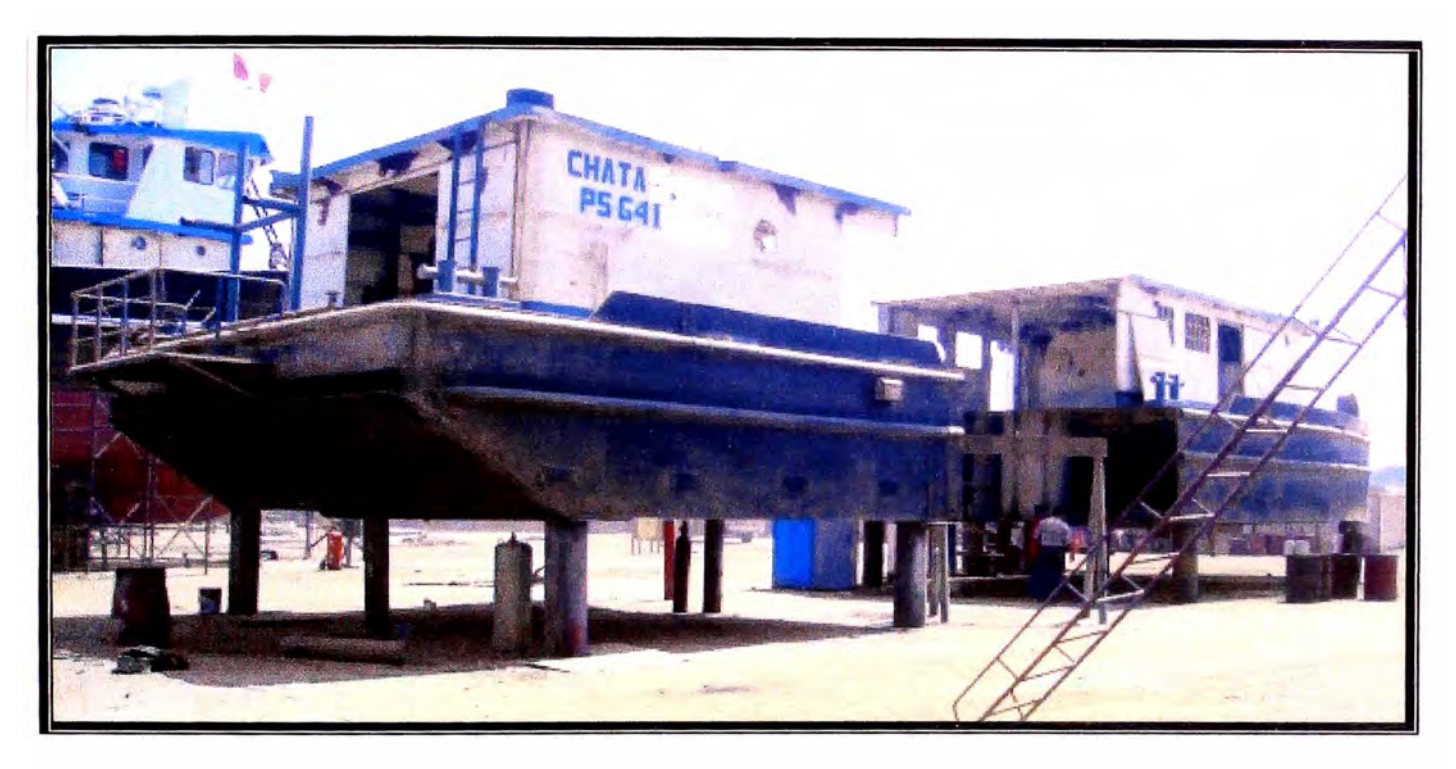

*Estructura de la chata doble absorbente* 

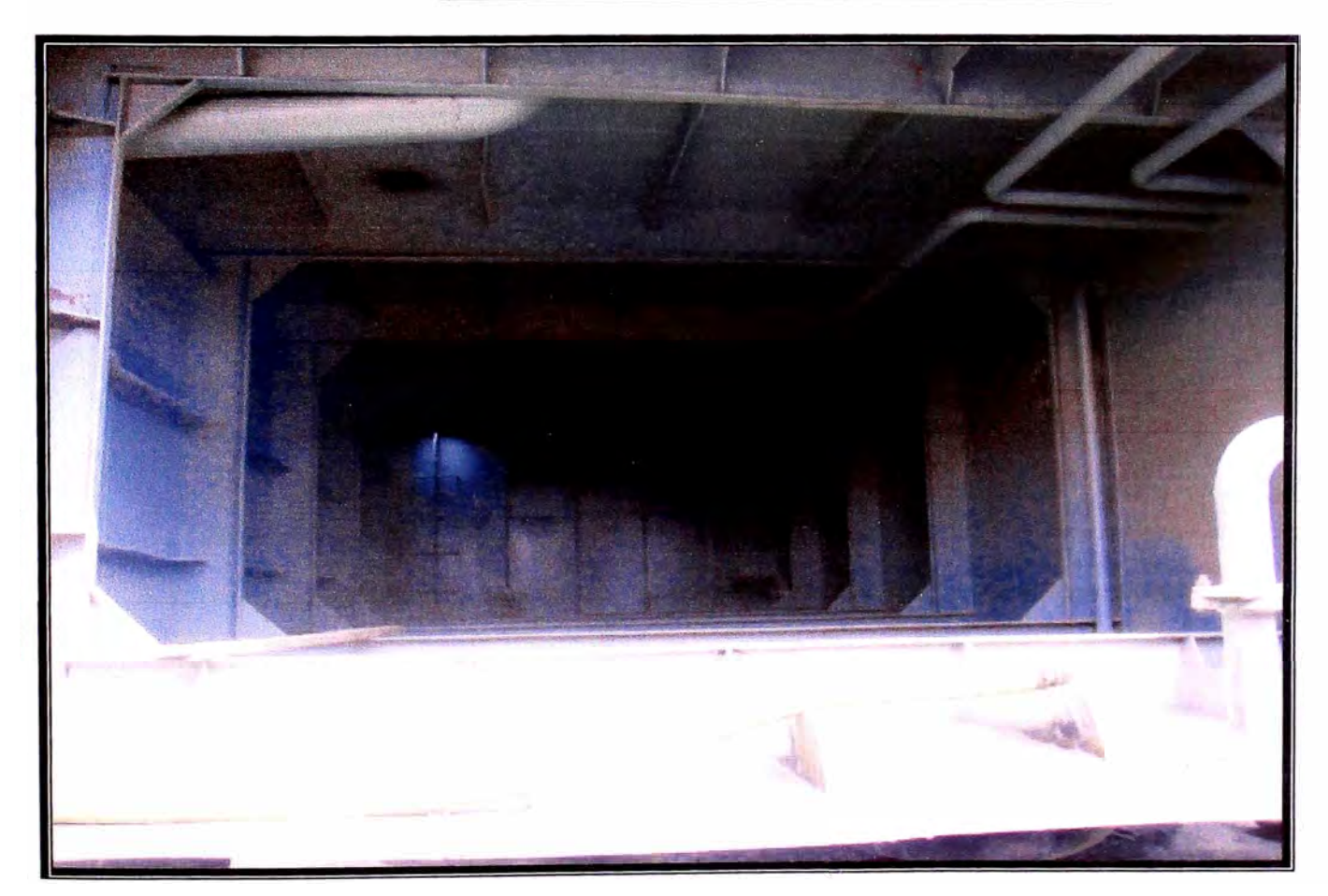

### **3.2.3 Calculo estructural**

Con los datos del plano de estructura general **y** los planos de línea de forma a través de un programa de calculo por elementos finitos modelamos la barcaza **y** simulamos las cargas que puede llevar sobre cubierta **y** siempre respetando su franco bordo asignado por capitanía.

Los resultados de esta simulación nos mostraran las partes críticas de nuestra barcaza.

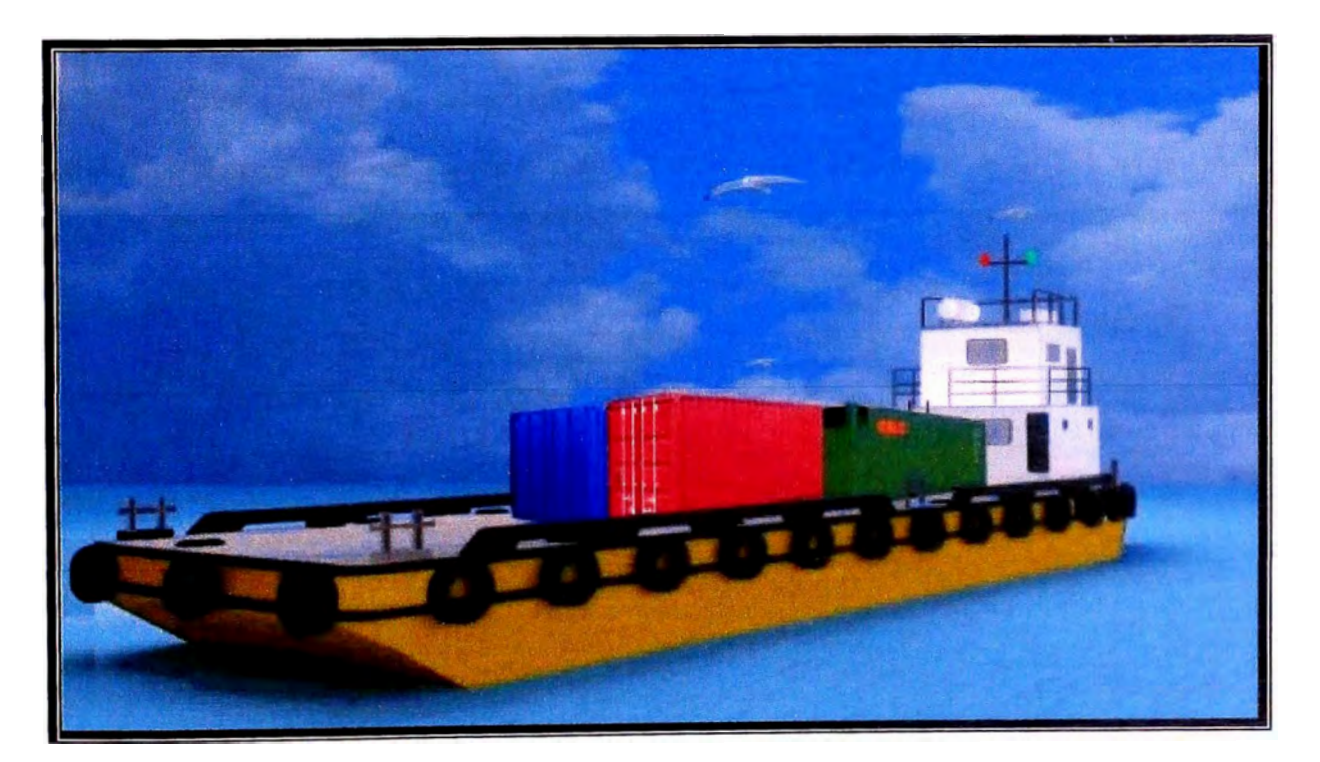

*En la figura se muestra la barcaza transportando cuatro contenedores.* 

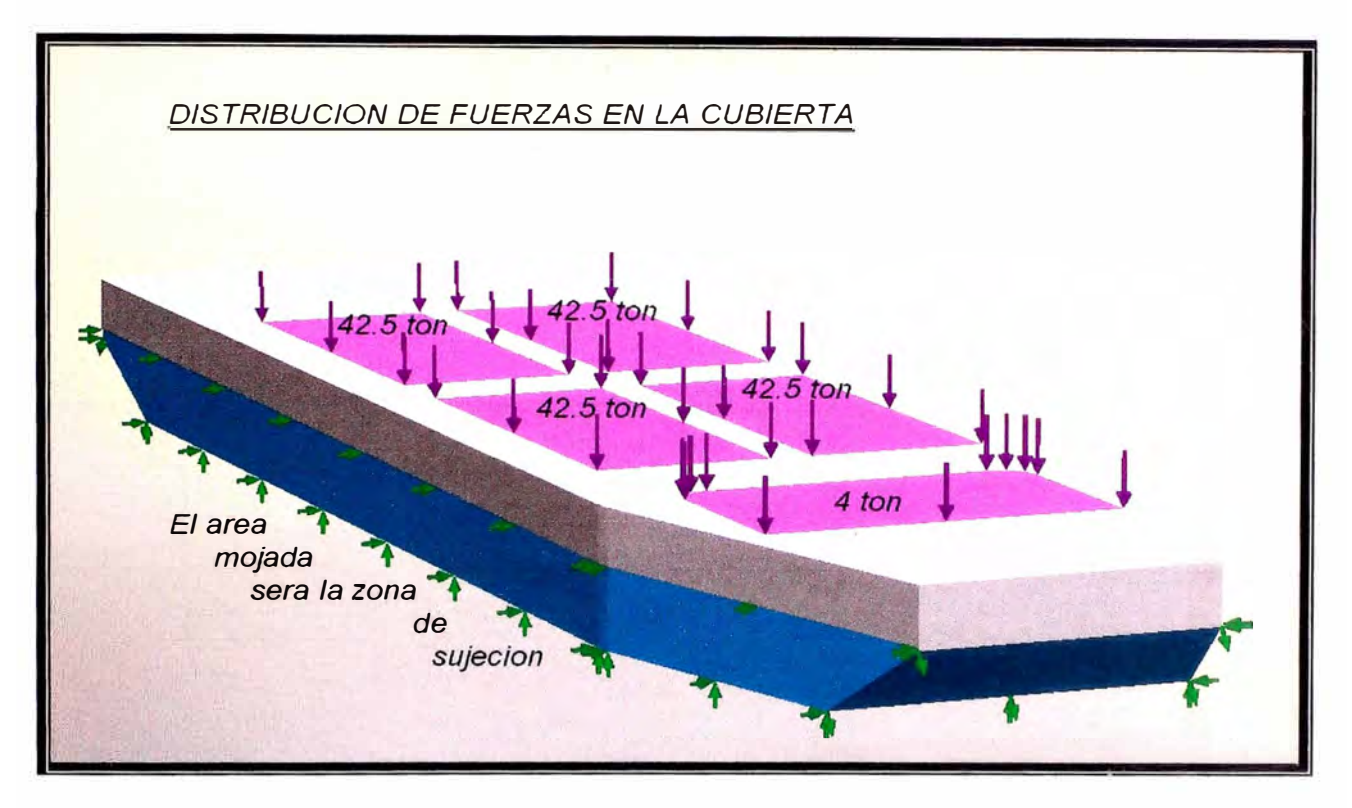

*En la figura se muestra las fuerza que ejerce cada contenedor y caseta sobre la cubierta,* a las fuerzas se le multiplicara por un factor de 3 por estar expuestas a cargas dinámicas

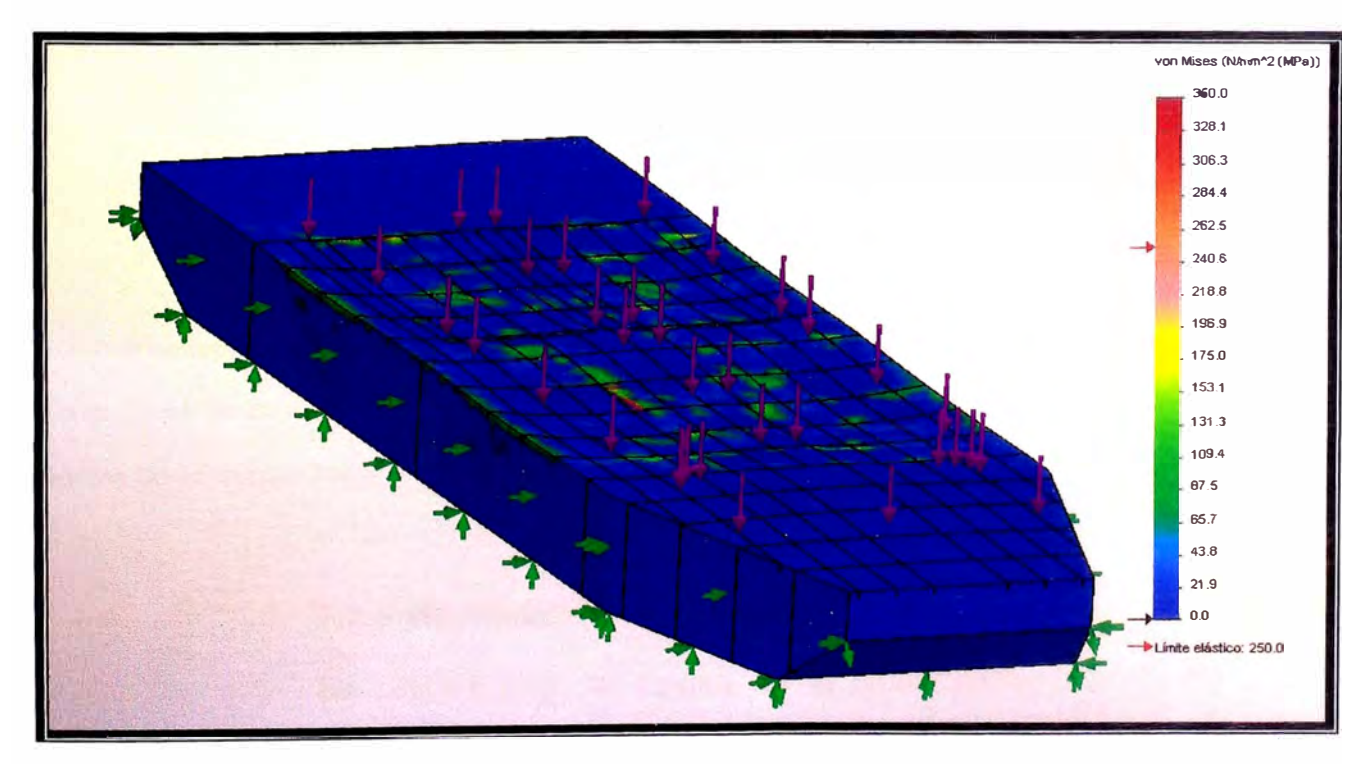

*En la figura se muestra la tensione de von Mises con un máximo de 350(MPa) la cual supera* a *lo que nos recomienda la Norma ABS ( Esfuerzo de Flexión máximo del 75% de su esfuerzo de fluencia del material) ASTM A 131 grado A (235 MPa) al 75% (175MPa)* 

### **3.2.4 Reforzamiento estructural**

En las zonas críticas reforzamos, siguiendo y cumpliendo las normas de la Sociedad Clasificadora American Bureau of Shipping (ABS)

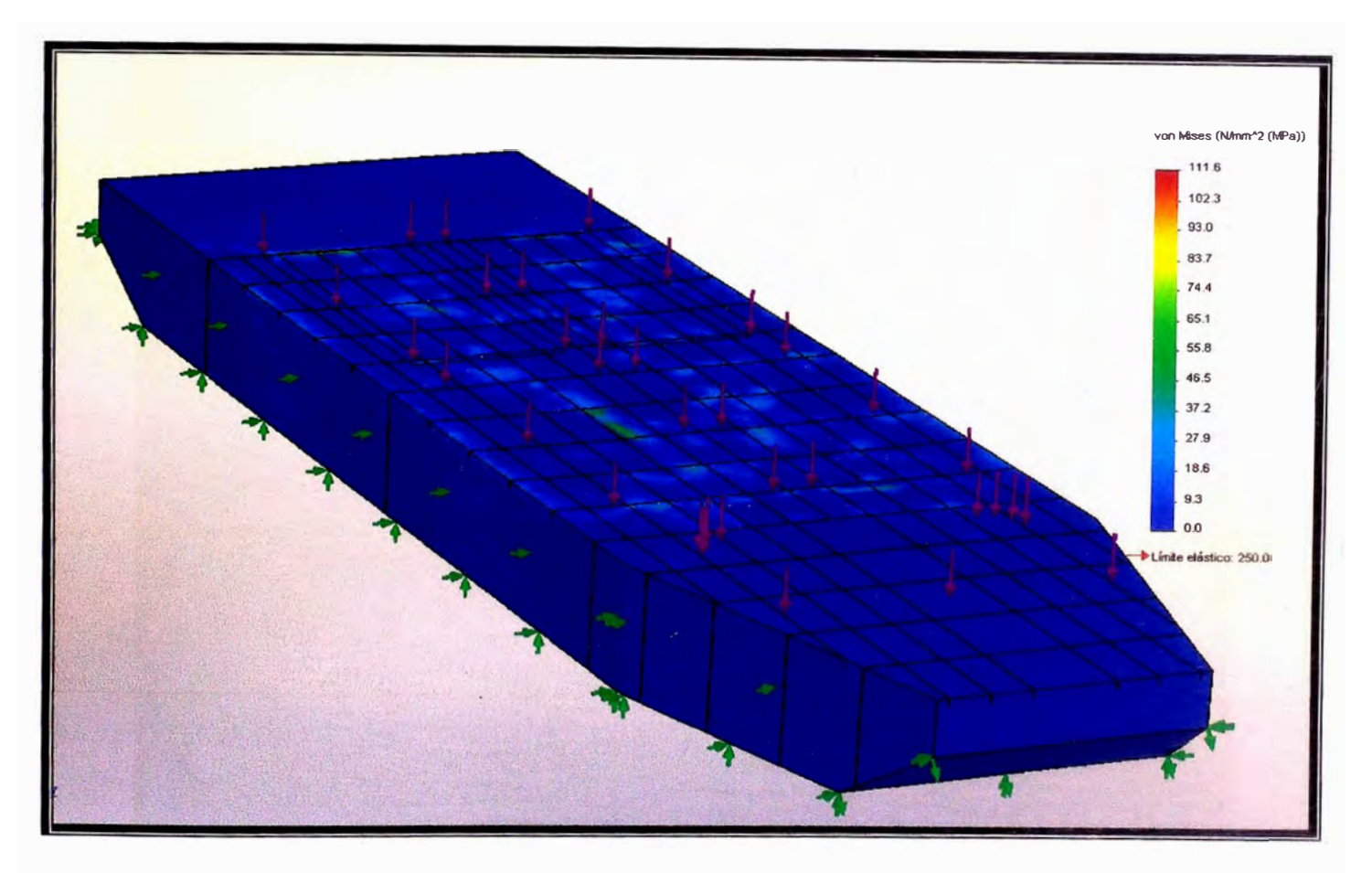

*En la figura se muestra las tensiones de von Mises con un máximo de 111. 6(MPa), estando dentro de lo máximo permitido por la ABS (175MPa) para el material ASTM A 131 grado A* 

### **3.2.5 Modificación de la habitabilidad.**

Se retirara toda la caseta de la chata doble absorbente y se construirá una nueva caseta de dos niveles en la parte superior de proa.

### *VISTA ISOMETRICA DE LA BARCAZA MULT/PROPOSITO*

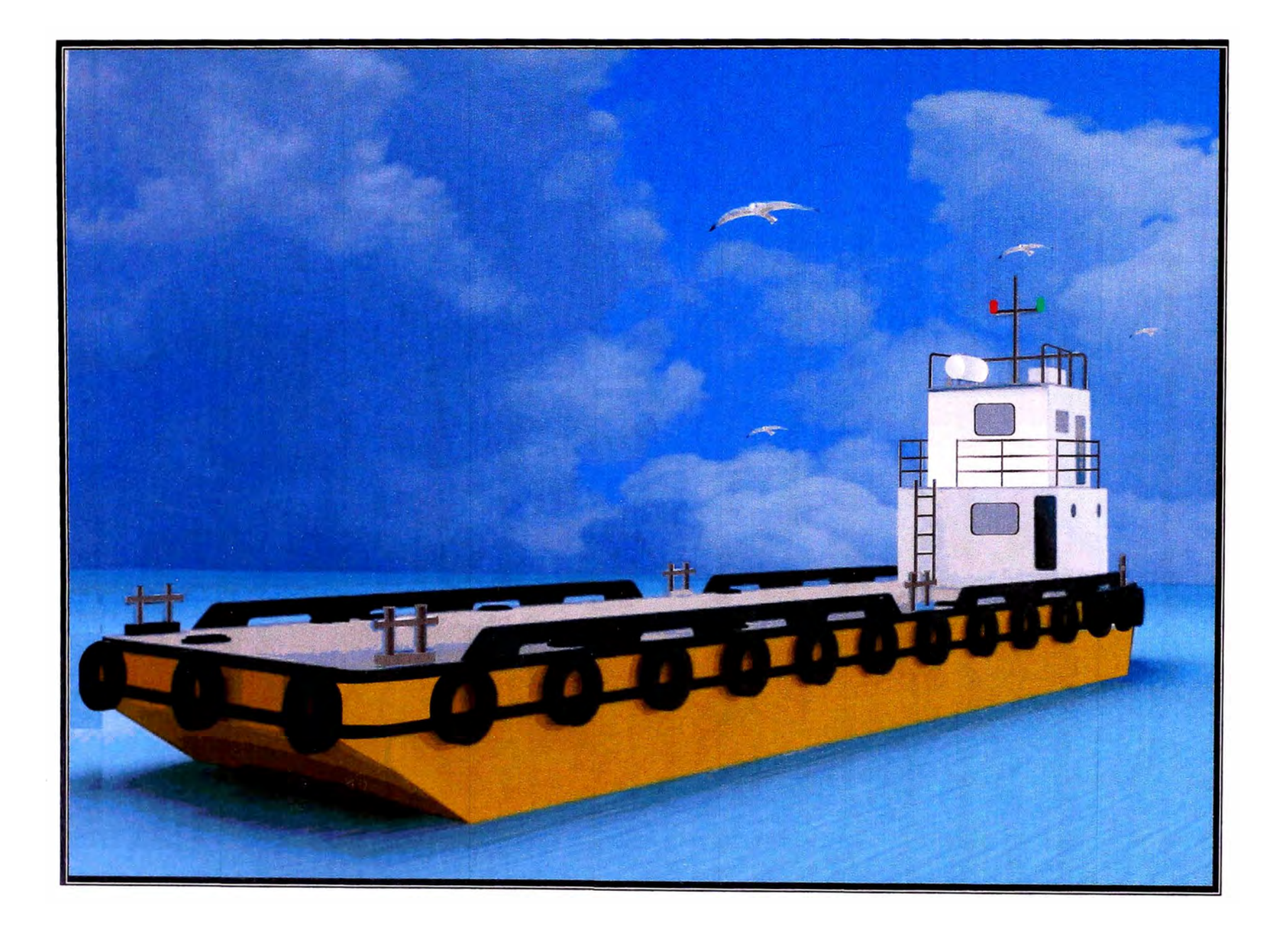

### **3.3 Memoria Descriptiva de la Barcaza**

Corresponde la presente Memoria Descriptiva de la modificación de una Barcaza clasificable, bajo normas de la sociedad clasificadora American Bureau of Shipping. La cual realizara trabajos de transporte de carga seca sobre cubierta y carga liquida bajo cubierta.

### **a. Características Principales:**

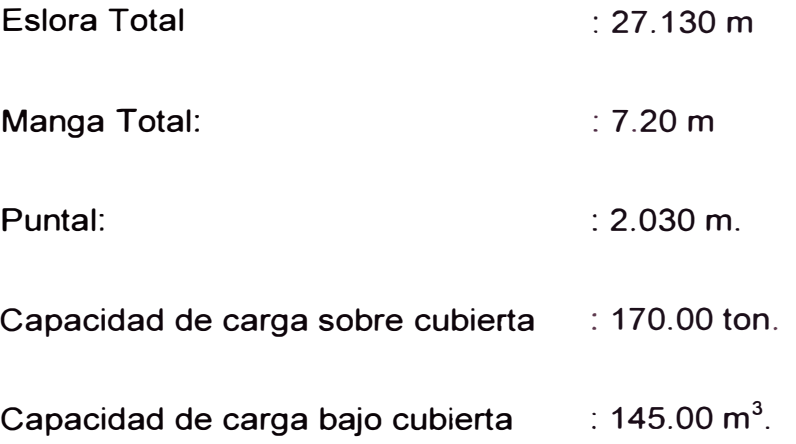

### **b. Asiento y Estabilidad:**

La embarcación ha sido proyectada de acuerdo:

- Convención de línea de carga máxima internacional 1966 .
- Normas de Estabilidad IMO.
- Leyes y Regulaciones Marítimas Nacionales .

Las condiciones de operación **y** navegación previstas son:

### **c. Compartimentado**

El casco está compartimentado para soportar la inundación de uno de sus compartimentos **y** continuar flotando con suficiente reserva de flotabilidad. Está subdividido en veinticuatro (14) compartimentos estancos **y** dos pañoles de cadena, debajo de la cubierta principal. Posee tres (1) mamparos longitudinales **y** cinco (6) mamparos transversales para separar los compartimientos de lastres, pique de proa **y** popa, tanques de carga **y** sala de bombas y maquinas.

### **d. Casco**

El casco se cambiara en las zonas criticas que mostro el calculo estructural, con acero Naval (Designación ASTM A131 Gr A); con detalles indicados en plano de Estructura General. Los elementos estructurales como, cuadernas, baos, varengas, vagras **y** refuerzos de mamparos son de acero estructural (Designación ASTM A36).

### **e. Escantillonado**

Se ha calculado la estructura del casco y de cada elemento longitudinal y transversal siguiendo las reglas de clasificación de la ABS para barcazas de acero. En la siguiente tabla se muestran los materiales y el dimensionamiento de estos elementos.

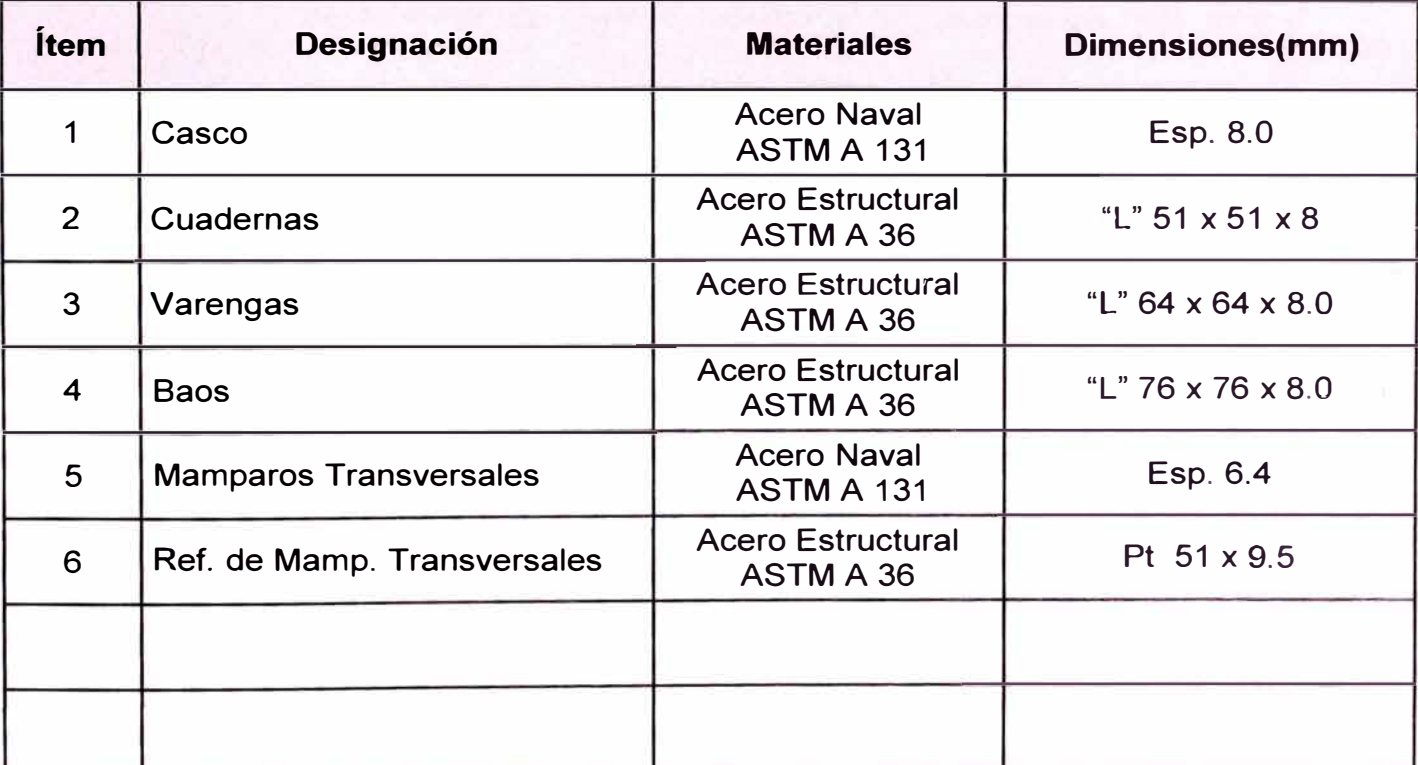

### **f. Sistema de Achique y Lastre**

El sistema de achique general de agua de los diferentes compartimentos. La succión se realiza mediante dos (2) bombas, cuyas rejillas de succión están ubicadas en cada compartimiento. Este sistema está diseñado para operar a su vez como sistema de lastrado. Cuenta con seis tanques para lastrado . El sistema contraincendios está conectado directamente a la línea de descarga del sistema de achique.

### **g. Sistema de Combustible**

Cuenta con un tanque de combustible, fabricado en acero inoxidable y ubicado en la sala de maquinas. El tanque dispone de tuberías de llenado, venteo y de distribución. Así mismo cuenta con los respectivos filtros para el tratamiento del combustible.

### **h. Sistema de Agua Potable**

El almacenamiento de agua potable comprende (04) tanques:

La succión del sistema se realiza mediante dos (2) bombas.

Todos los tanques disponen de tuberías de llenado, venteo y de distribución.

### **i. Sistema de Fondeo y Amarre**

El sistema de Fondeo y amarre está provista de cuatro (2) anclas de 280 kg cada una clasificadas por Bureau Veritas y son del tipo Stokless. Los anclas de proa de 200 metros con contrete, el diámetro del eslabón es de 5/8, todos los accesorios que se encuentran en cada una de las líneas de cadena son clasificadas por la Lloyd Register's y estarán gobernadas por dos

cabrestantes hidráulicos. Además cuenta con ocho bitas de amarre, a fin de garantizar una adecuada maniobra de amarre.

### **j. Sistema Hidráulico**

Este sistema cuenta con dos cabrestantes los cuales izan las anclas estibando las cadenas debajo de cubierta en cuatro pañoles. Estos cabrestantes son movidos por una bomba hidráulica acoplada a un motor marino mediante un toma fuerza. Para el funcionamiento, este sistema cuenta con un tanque de aceite, mangueras de alta presión, uniones, reloj de presión todos estos elementos forman un circuito cerrado.

### **k. Protección del Casco**

Todo el casco ha sido arenado al metal blanco y recubierto con pintura anticorrosivo epoxica. Además:

La obra viva será pintada con dos capas de pintura alquitranada y dos capas de antiincrustante, complementariamente se ha instalado ánodos de zinc de alta pureza y convenientemente distribuida.

La obra muerta será pintada con dos capas de pintura alquitranada, además se instalaran 2 líneas de verduguetes, en las cuales se apoyaran las llantas para la protección del casco por los continuos golpes que en esa zona recibe.

La cubierta estará pintada con dos capas de pintura de protección adecuada para trabajo pesado.

El interior de los tanques que contienen agua potable estará pintado con base anticorrosiva y dos capas de pintura apta para contacto con agua de consumo humano.

Los tanques vacíos y de lastre estarán pintados con dos capas de pintura epóxica multipropósito.

### **l. Equipos Seguridad y Salvamento**

La Barcaza cuenta con todo los equipos de seguridad y salvamento , de acuerdo al Código de Seguridad de Equipo para Naves y Artefactos Navales Marítimos de la Dirección General de Capitanías y Guardacostas del Perú adoptado por RO 0562- 2003, con los siguientes equipos de seguridad y Salvamento:

Seguridad : Cuatro (4) Aros Salvavidas

Lucha contraincendios: Cuatro (4) extintores portátiles: dos (2) de polvo químico seco (6 kg) y tres (2) de  $CO<sub>2</sub>$  (4 kg cada uno)

Dos (2) mangueras de Nylon contraincendios con conexión a grifos y pitón de chorro y niebla.

### **3.2 Planos Generales**

Se adjuntan en el **ANEXO 1** los siguientes planos generales:

- •Líneas de Formas
- •Disposición General
- **Estructura General**

### **CAPITULO IV:**

### **4. EVALUACION ECONOMICA**

### **4.1 Datos**

Se tiene la siguiente información básica que retrata en primer lugar la existencia de impactos sobre el proyecto de dos

impuestos y el horizonte que se ha escogido para la elaboración del análisis de inversión. Asimismo se indica una leyenda

del color de celdas, dado que ello nos ayudará a trabajar en las hojas de cálculo fácilmente en forma práctica.

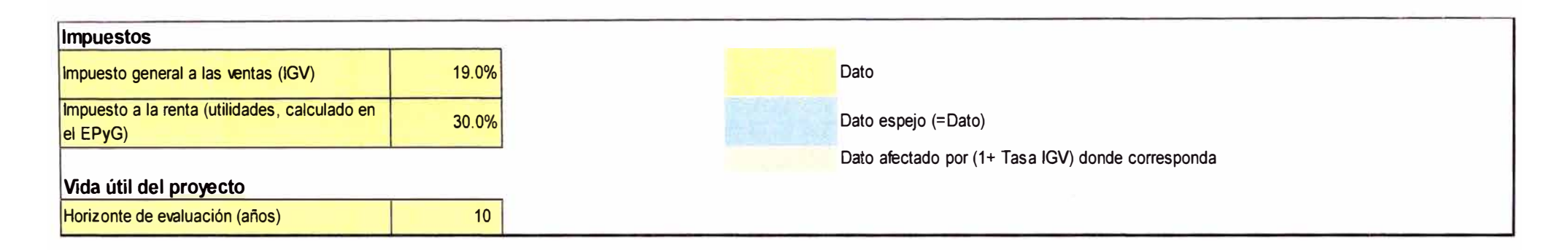

A continuación tenemos la cantidad estimada a vender en el horizonte de evaluación la que se mantiene constante porque son unidades días de alquiler, considerando 20 días al mes durante los doce meses del año. También tenemos el precio, que se propone en moneda norteamericana y que afectada por el tipo de cambio se obtiene el precio en moneda nacional.}

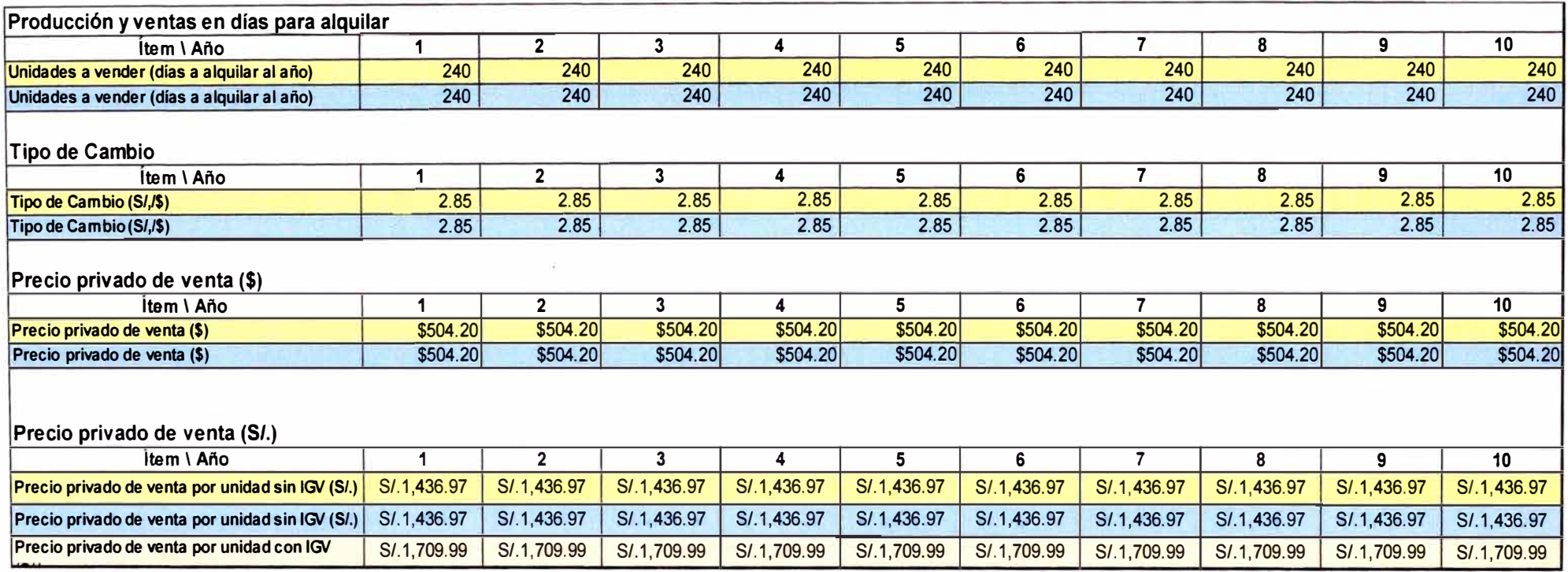

El costo de mantenimiento proporcionado en moneda norteamericana sufre el mismo proceso de conversión a moneda nacional.

Pero en este cuadro ya se diferencia el costo con IGV y sin IGV tal como el precio ya se afectó en el cuadro anterior.

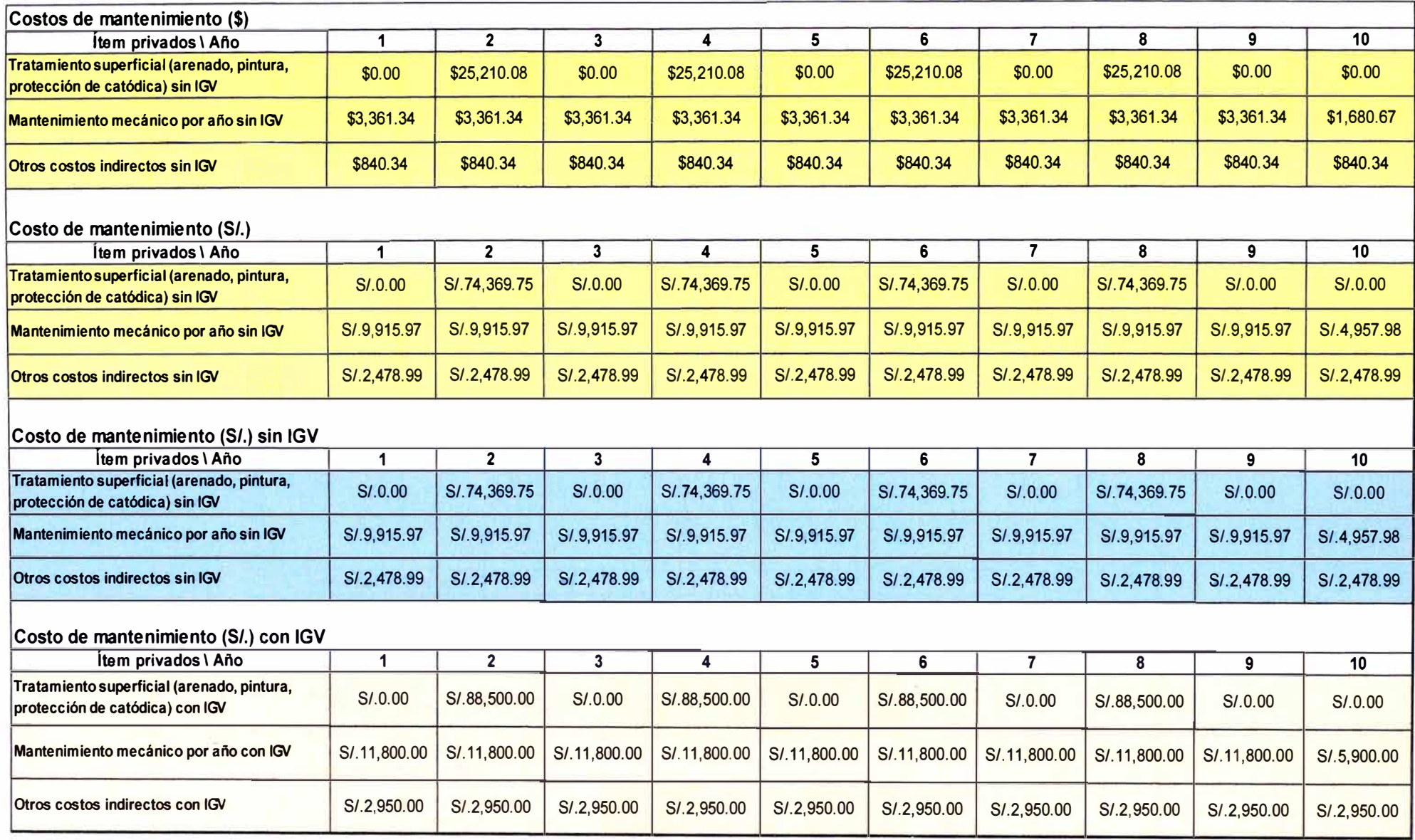

El costo de operación si está costeado en moneda nacional, asciende a S/. 96 000 incluido el IGV.

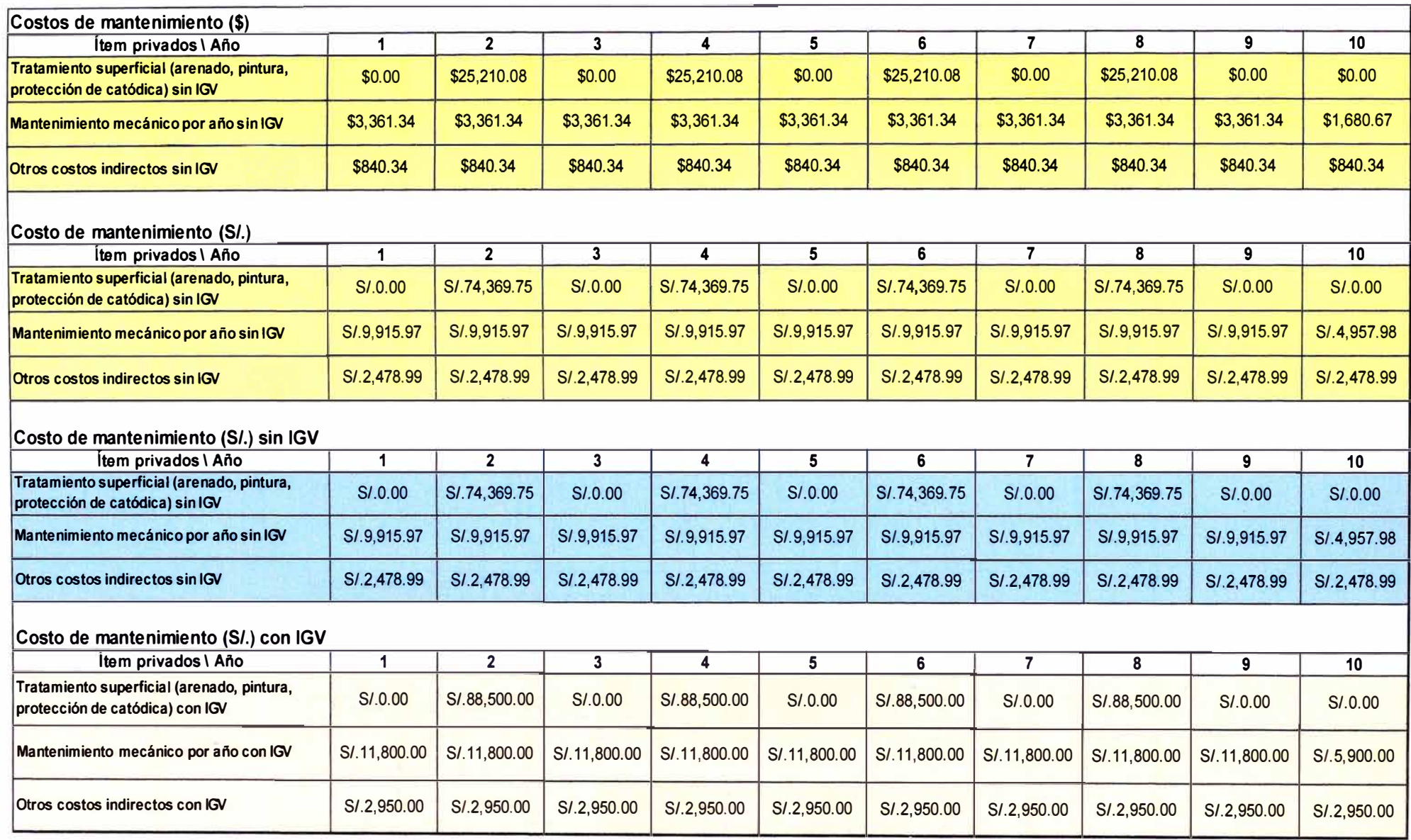

El costo de operación si está costeado en moneda nacional, asciende a S/. 96 000 incluido el IGV.

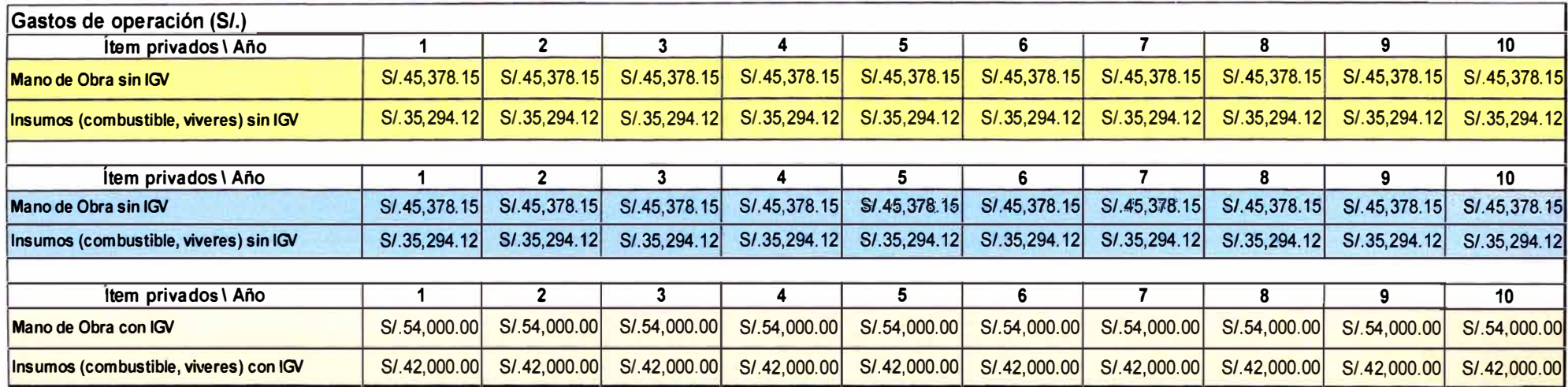

La inversión asciende a US\$ 337 360 dólares **(ANEXO 11),** al tipo de cambio considerado equivale a S/. 961 476. Asimismo se señala

la vida útil de los activos fijos e intangibles del proyecto. En el caso de lo barcaza y equipo transportador es de 20 años y en cuanto

al intangible de 1 año.

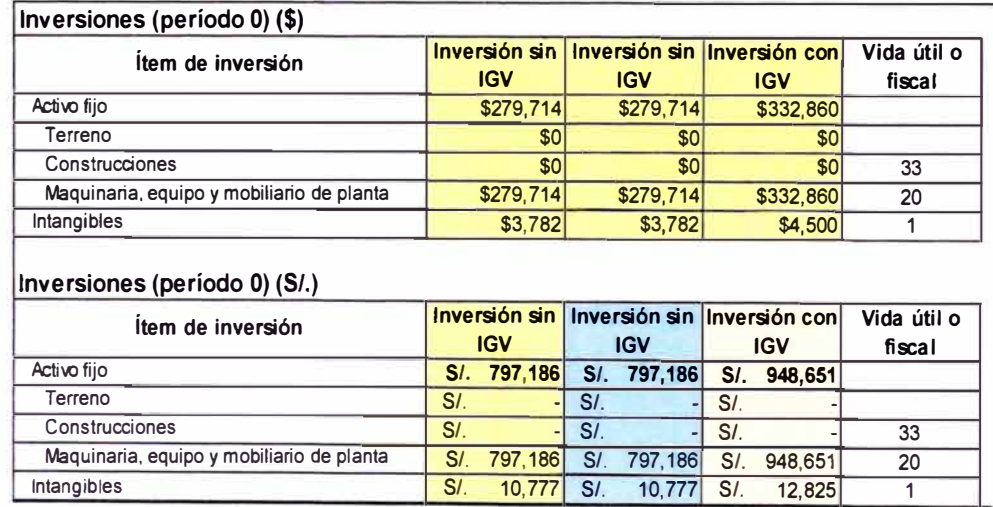

La depreciación considera el mecanismo lineal incluyendo un valor de mercado del desecho, al final del horizonte de evaluación del

proyecto.

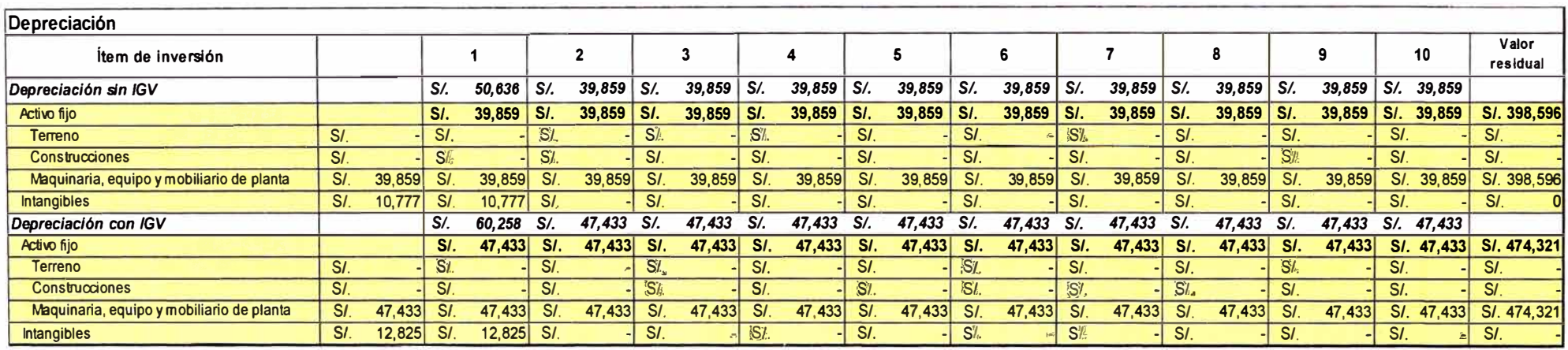

Asimismo se considera que la inversión en capital de trabajo cubrirá los costos de operación y mantenimiento en 3 meses lo que influirá en flujo de inversión de los siguientes años. Además se presenta los costos de financiamiento que equivale en un contexto promedio a 20% y un costo de oportunidad de capital de 8% levemente superior al promedio de ahorro bancario y en el rango de ganancias de los bonos soberanos; dada la posibilidad de financiar a través de bancos la inversión en activos fijos.

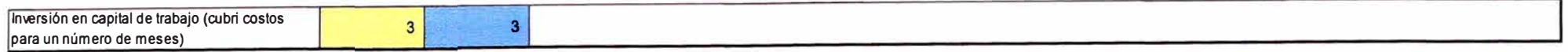

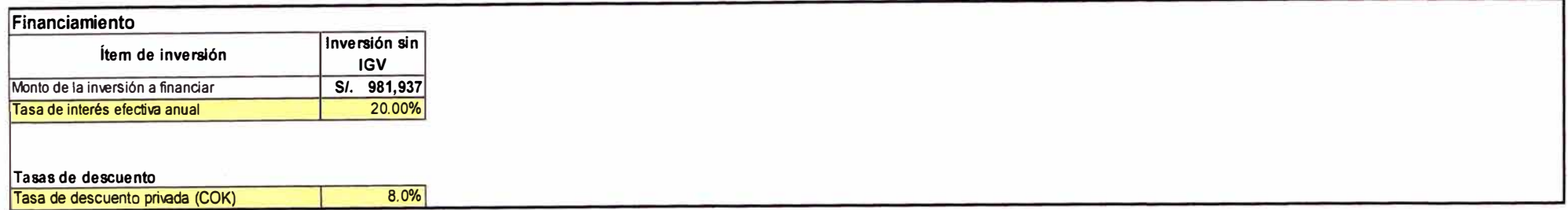

### **4.2 EVALUACIÓN ECONÓMICA Y FINANCIERA**

Para realizar el análisis económico financiero se construye en primer lugar el monto de ingresos privados del proyecto con y sin IGV.

Similarmente se ha construido la tabla de costos de producción en el horizonte de evaluación.

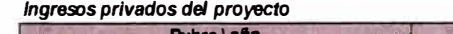

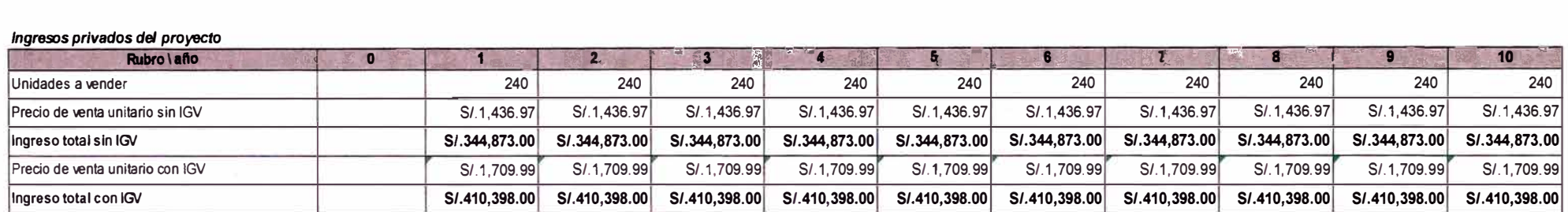

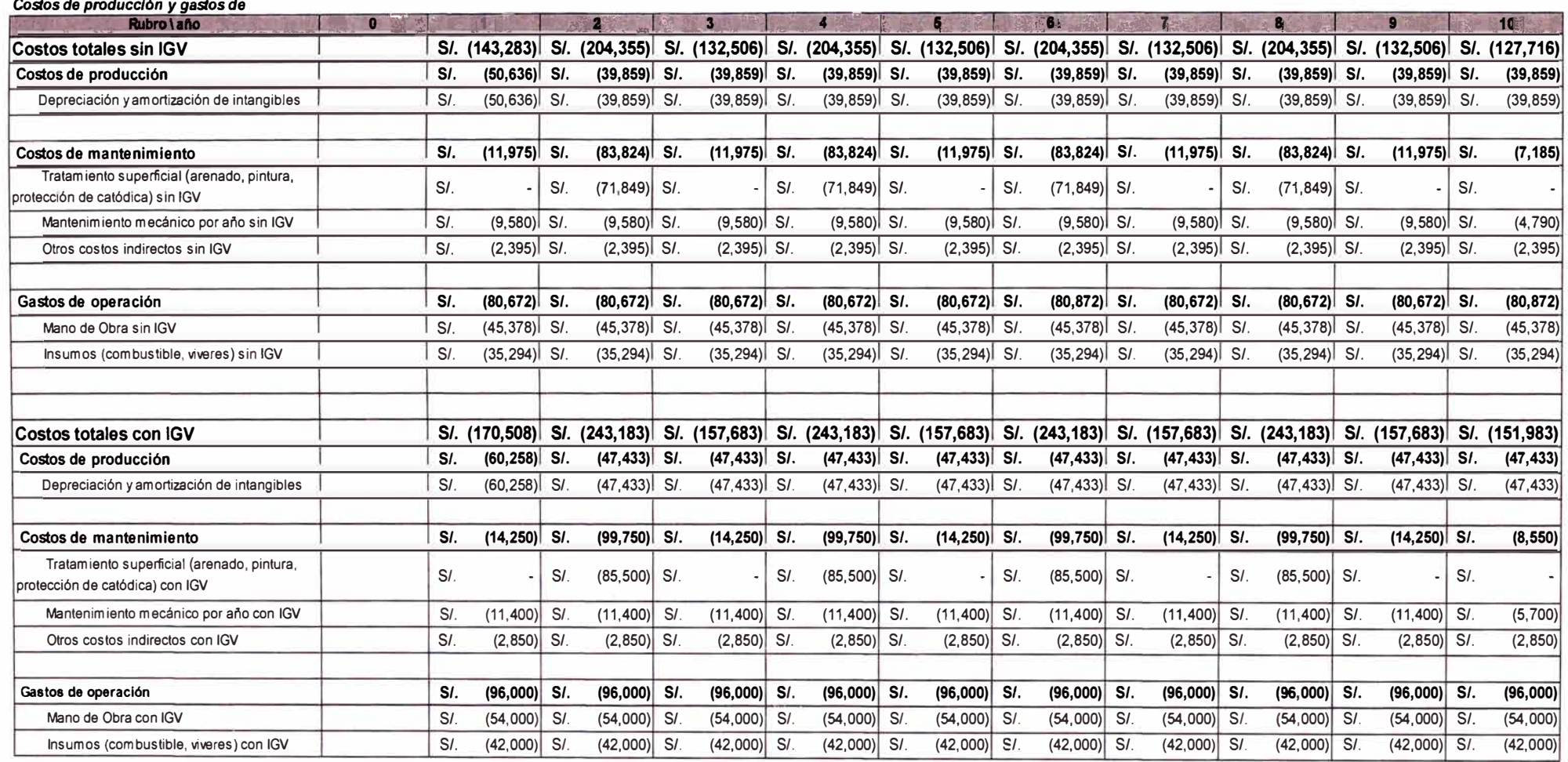

Considerando que la inversión en capital de trabajo debe ser acorde a la necesidad de gastos de operación y mantenimiento de tres

meses, el siguiente cuadro muestra el cálculo de inversión en capital de trabajo en el horizonte den evaluación del proyecto.

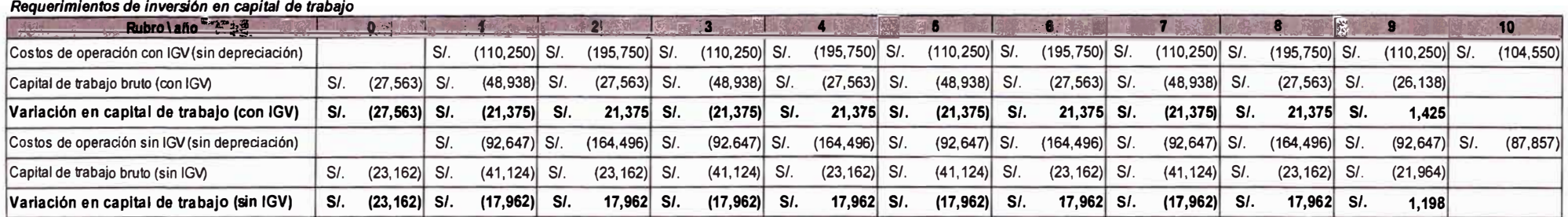

Una vez que ya tenemos los montos de inversión en el año O, la inversión en capital de trabajo y el valor residual del cuadro de

depreciación, se construye el flujo de inversiones como se muestra:

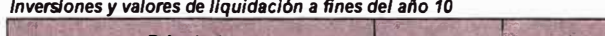

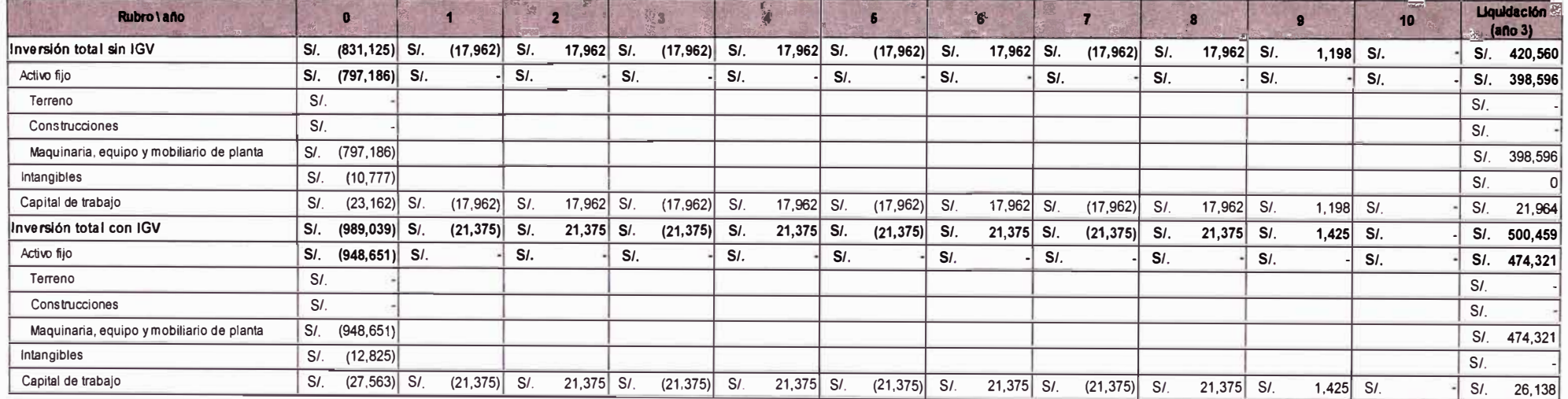

Como todo proceso productivo de compra y venta se procedió a realizar el cálculo del monto a pagar por concepto de IGV. Estos

pagos son de acuerdo al rubro. Esto es, hay pago de IGV en los ingresos, en los costos de producción y en las inversiones,

calculando así mismo el crédito tributario correspondiente a cada año para completar el pago.

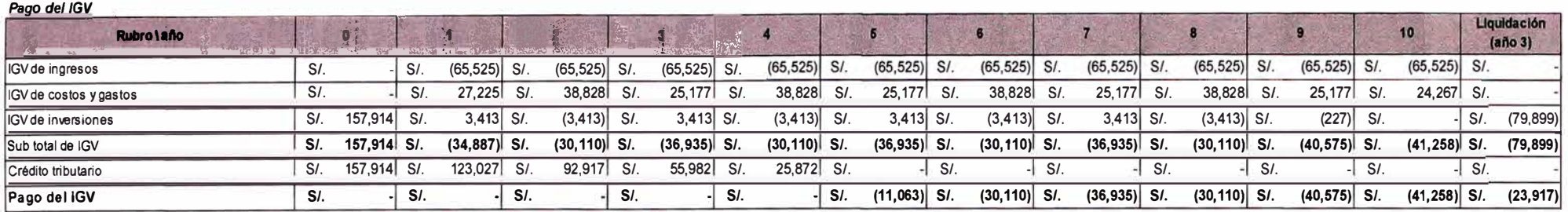

A continuación se calcula la amortización (constante), los intereses (sobre saldos) y el correspondiente escudo tributario para

encontrar el flujo de financiamiento neto del proyecto:

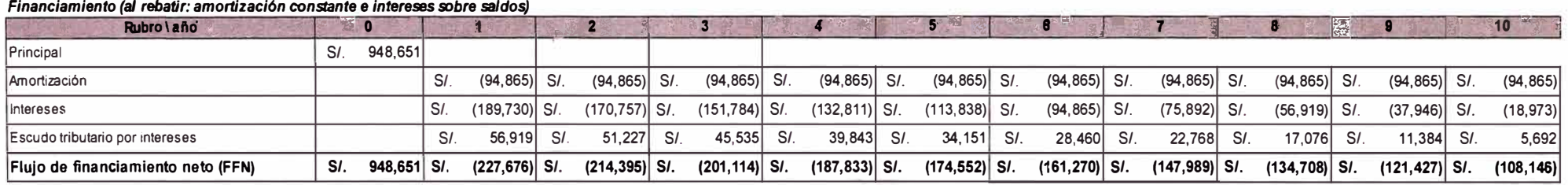

**[ Tasa de Interés real 14.00%** 

Con toda esa información se construye el Estado de Ganancias y Pérdidas para la evaluación económica privada el que sirve

principalmente para determinar el monto del impuesto a la renta del proyecto:

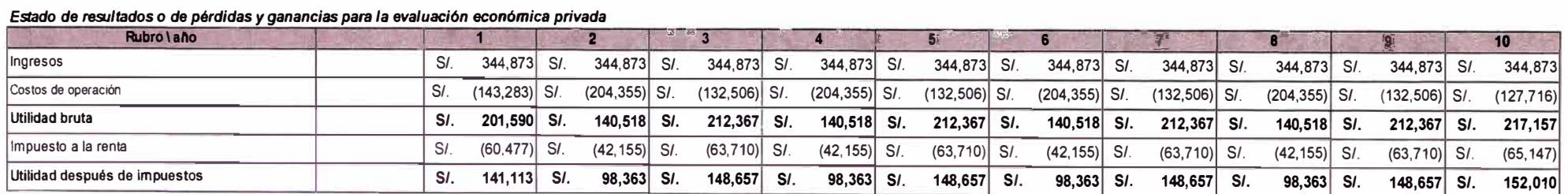

A continuación se presenta los indicadores de rentabilidad del proyecto. Por un lado tenemos al Valor Actual Neto Económico (VANE), el Valor Actual Neto Financiero (VANF), la Tasa Interna de Retorno Económico (TIRE), Tasa Interna de Retorno Financiera (TIRF), y el Indicador Beneficios/Costo (B/C). Se puede observar que el VANE y TIREW nos indican principalmente que el proyecto es un BUEN negocio, el VANF y TIRF nos indican que es mejor si logramos financiar el proyecto bajo los supuestos tomados en cuenta, finalmente el indicador B/C nos muestra un 1.13 unidades monetarias de ingreso por cada unidad de gasto.

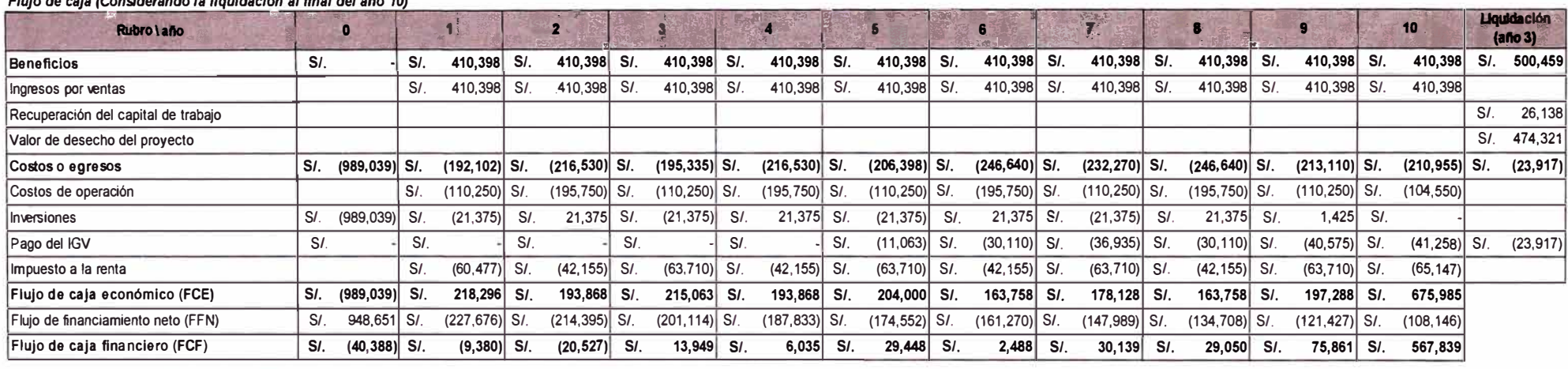

*Flujo de caja (Considerando la U9\_uidac/6n al final del a/lo 10)* 

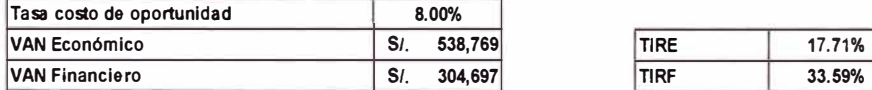

#### **Cuadro para cálculo del Indice Beneficio costo**

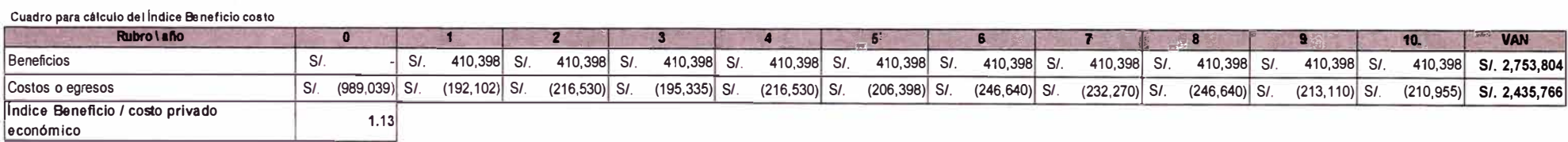

### **4.3 PERIODO DE RECUPERACIÓN**

A través de acumulación simple además, se determina el periodo de recupero para el flujo económico como para el financiero como

se muestra a continuación, resultando que el flujo económico recupera más rápido la inversión en comparación a la opción de

### financiamiento.

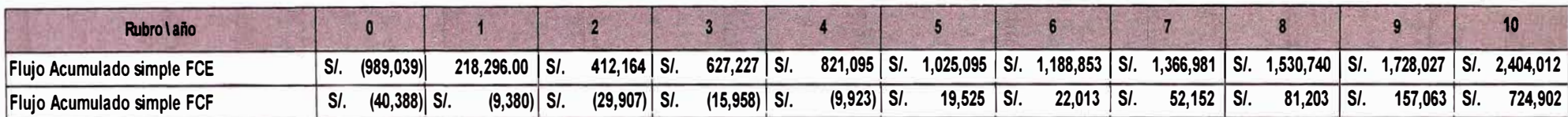

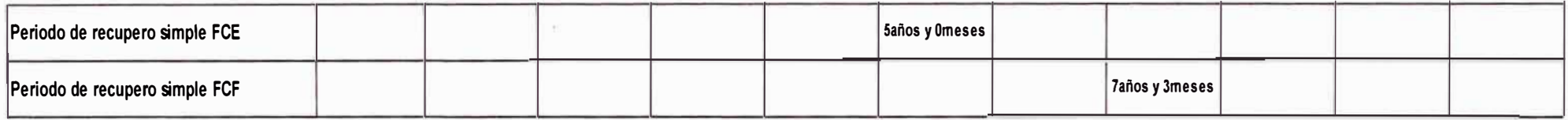

Finalmente se construye el estado de Ganancias y Pérdidas que se presenta a SUNAT colocando los ítems necesarios para una

adecuada declaración.

#### *Estado de resultados o de pérdidas y ganancias que* **se** *presentarla* **a** *la SUNA T*

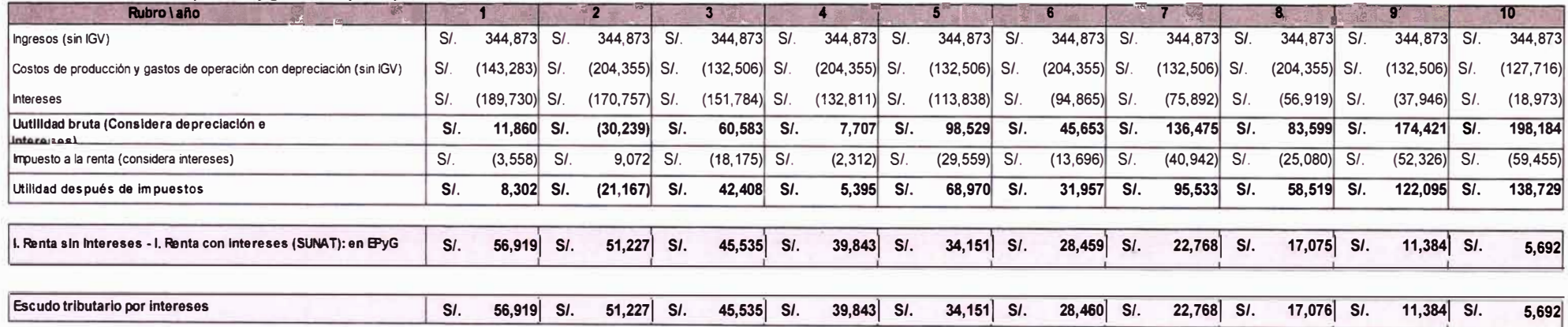

Haciendo un análisis gráfico de los resultados se encuentra que el negocio es bueno hasta un COK de 17.7%, sin embargo es mejor realizar un apalancamiento d�sde la tasa de 14% hasta una cifra de 33.6%, tasa a la cual el negocio ya no es bueno ni económica ni financieramente.

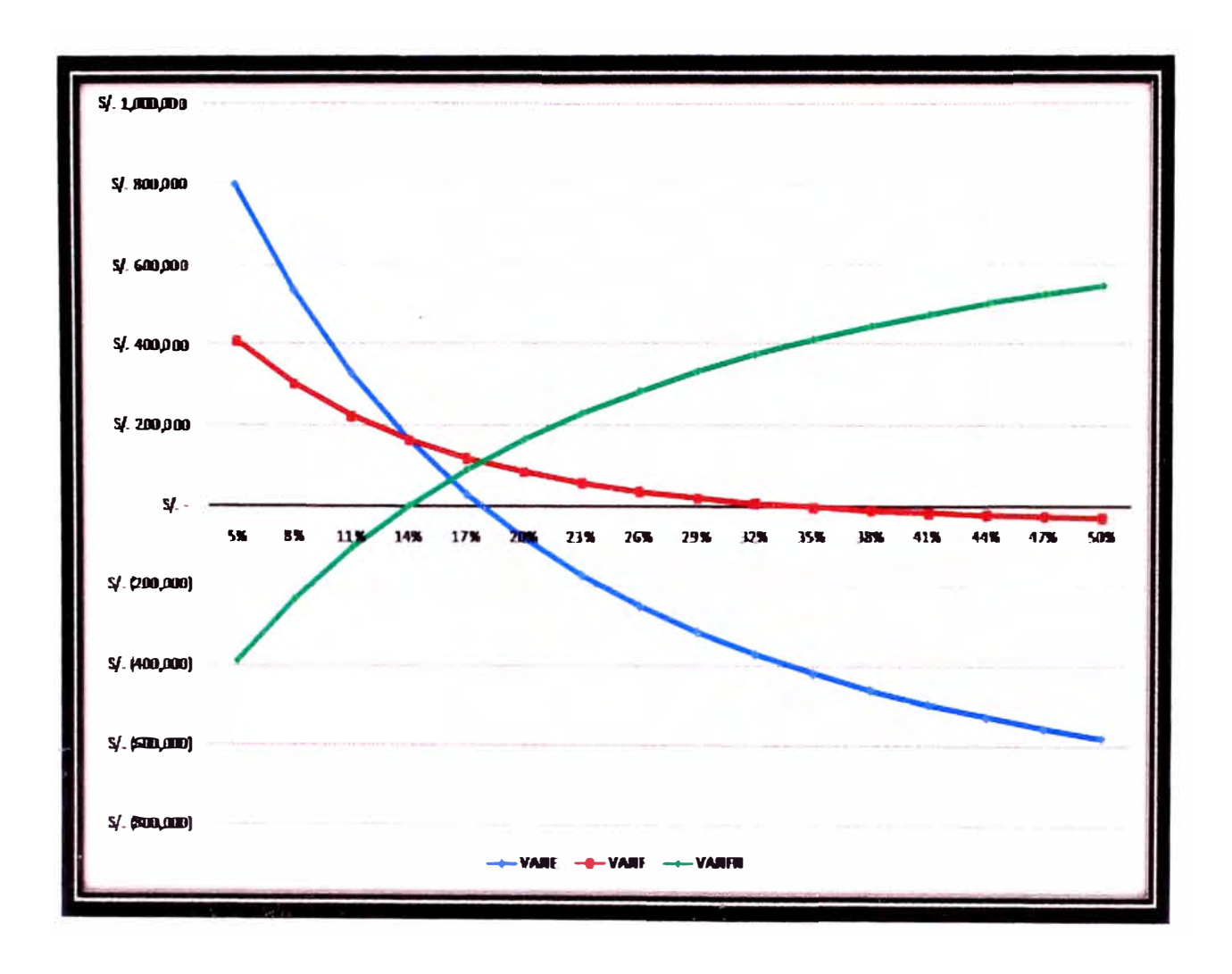

### **4.4 ANÁLISIS DE SENSIBILIDAD**

Las dos principales variables asociadas a la rentabilidad del proyecto, cuyas fluctuaciones podrían afectar los buenos indicadores de rentabilidad que se proyectan son el precio y la cantidad vendida. En ambos casos nos remitimos a factores de demanda lo que consideramos muy importante para el proyecto.

Para el caso de la sensibilidad precio se puede observar que la sensibilidad (elasticidad) del VANE a variaciones en el precio es mayor a 5.13, y el VANF mayor a 2.90 lo que implica que el VANE es mas elástico a la variación del precio.

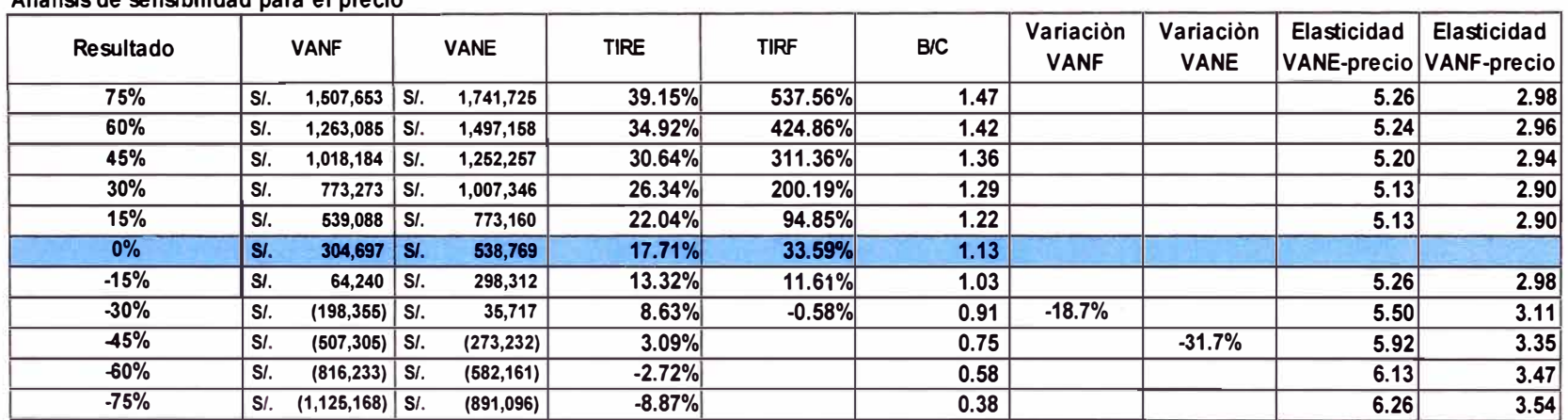

**Análisis de sensibilidad para el precio** 

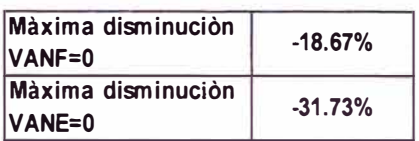

Para el caso de la sensibilidad venta se puede observar que la sensibilidad (elasticidad) del VANE a variaciones en el nivel de

ventas es mayor a 2.22, y el VANF mayor a 1.69 lo que implica que el VANE es mas elástico a la variación del precio.

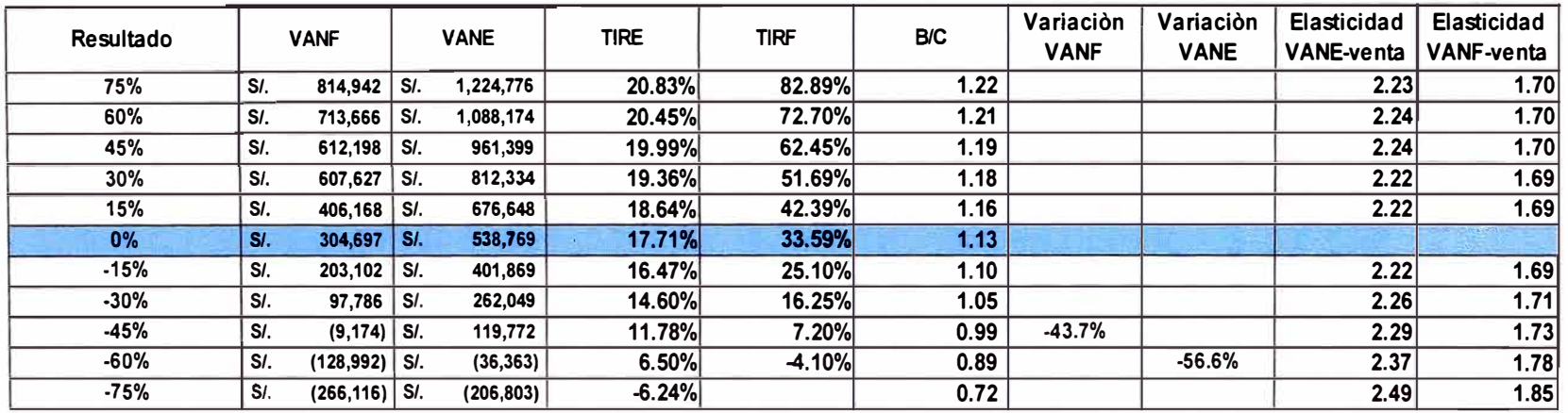

#### **Análisis de sensibilidad para las ventas**

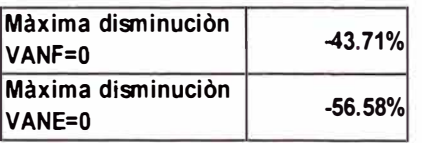

En términos globales se estima que la rentabilidad del proyecto es más sensible a variaciones del precio que del nivel de ventas.

### **Conclusiones o Lecciones Aprendidas**

- El proceso de esta modificación involucro el cálculo estructural el cual nos indica las zonas de cambio y reforzamiento de la estructura, casco y cubierta. Con estos cambios iniciamos la cotización de los costos de materiales y mano de obra.
- La modificación también involucra la instalación de nuevos sistemas y equipos.
- La Evaluación del Proyecto nos da como resultado que es UN BUEN NEGOCIO, por los valores Obtenidos en la evaluación Económica con un horizonte de 10 años. Ya sea como capital Financiado y Económico. El más rentable es el capital Financiado ya que nuestro capital Económico se puede invertir en otras actividades generando más ingresos. A continuación se presenta los indicadores de rentabilidad del proyecto.

Valor Actual Neto Financiero **(VANF)= S/. 304,697.00**

Tasa Interna de Retorno Financiera **(TIRF)= 33.59%** 

- En el Análisis de la sensibilidad del precio nos dio como resultado que puede caer hasta un máximo de **VANF= -18.67%**
- En el Análisis de la sensibilidad del Venta nos dio como resultado que puede caer hasta un máximo de **VANF= -41. 71** %
- Demostrando que el Proyecto es un BUEN NEGOCIO, se agradecería que un compañero siguiera con la parte de la ejecución de la obra.

### **FUENTES DE INFORMACIÓN**

- Gabriel Baca Urbina, **Evaluación de proyectos,** tercera edición.
- Nassir Sapag Chaín Reinaldo, Sapag Chain, **Preparación** y **evaluación de proyectos,** cuarta edición.
- Cesareo diaz Fernandez , **Teoría de Buque,** segunda edición.
- American Bureau of Shipping, **Rules for Building and Classing Steel Barges,** 16855 Northchase Orive Houston, TX 77060 USA, 2003.
- lshikawajima-Harima Heavy Industries Co.Ltd,The **Shipbuilding Process and lnspection Standard,** Shin-Otemachi BLDG, 2-1,2 Chome, Otemachi, Chiyoda-Ku, Tokyo, 1992
- lng. Raúl Gómez Sánchez , **XI Ciclo de Actualización de Conocimiento** - **Gerencia de Proyectos** , Universidad Nacional de Ingeniería, 2008

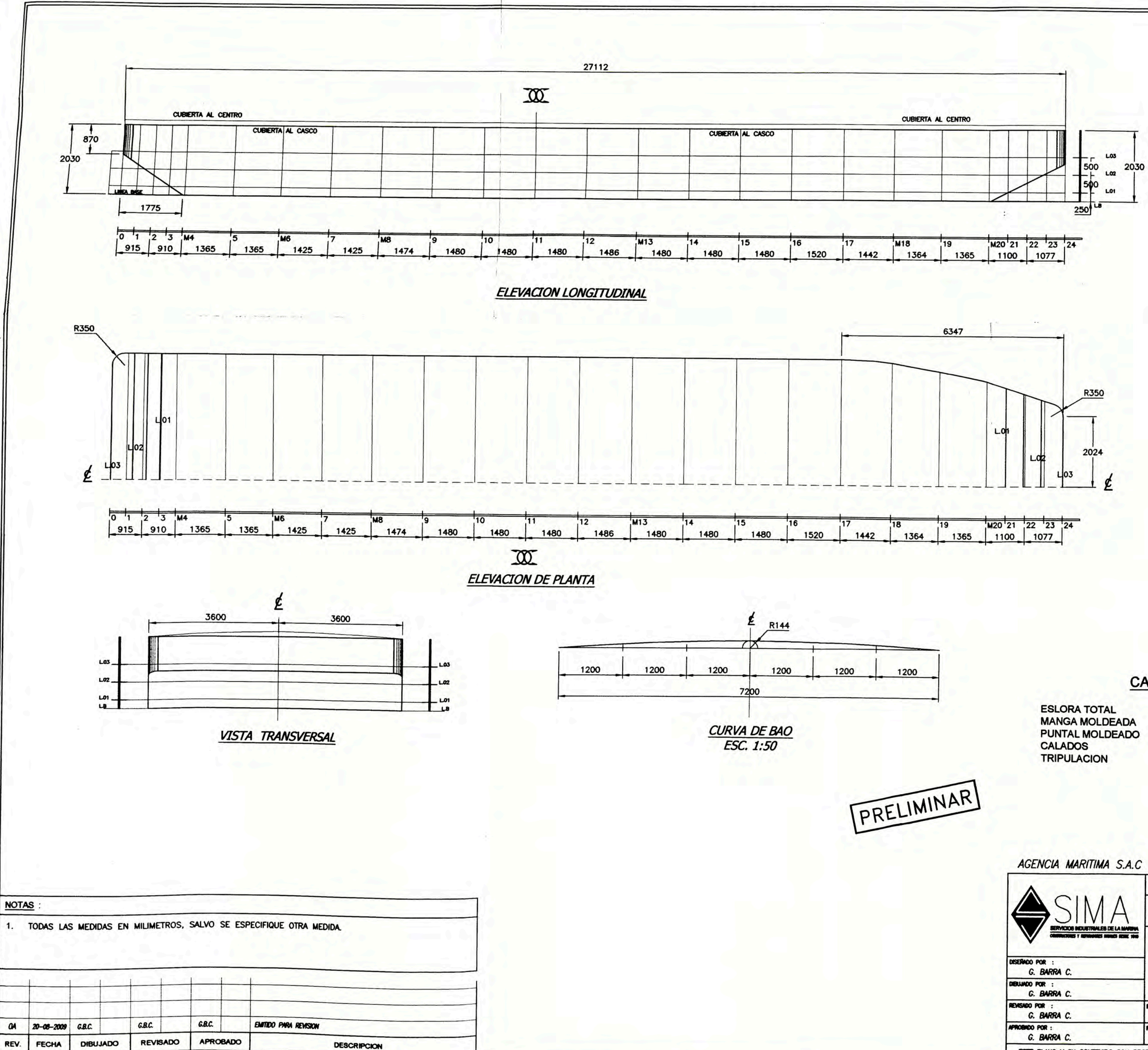

### **CARACTERISTICAS PRINCIPALES**

 $: 27.13 m$ <br> $: 7.20 m$  $\therefore$  2.03 m  $: 1.10 m$ <br> $: 2$  PERSONAS

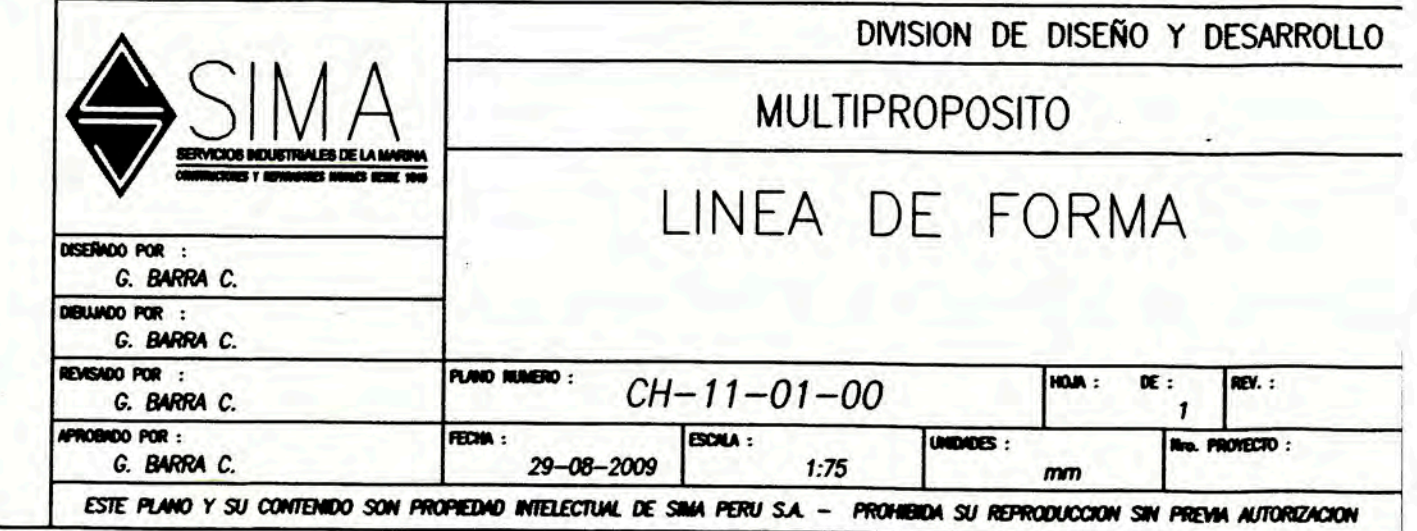

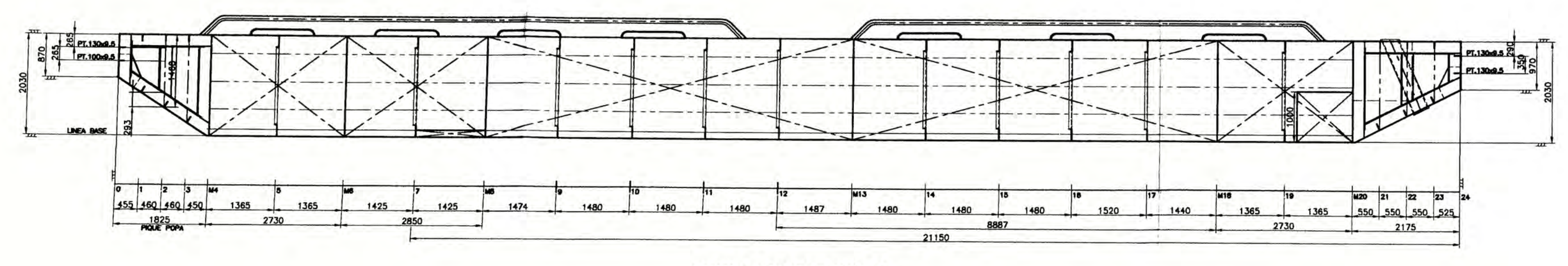

VISTA LONGITUDINAL

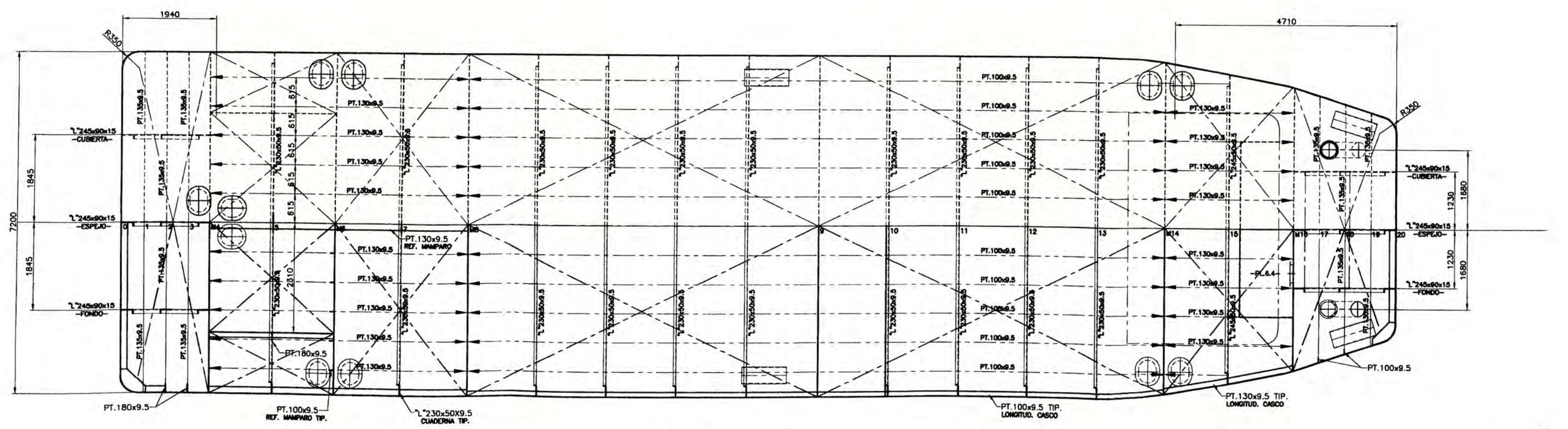

**VISTA DE PLANTA** 

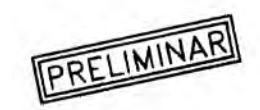

### **CARACTERISTICAS PRINCIPALES**

ESLORA TOTAL<br>MANGA MOLDEADA<br>PUNTAL MOLDEADO<br>CALADO DE DISEÑO

: 27.130 m<br>: 7.20 m<br>: 2.30 m<br>: 1.10 m

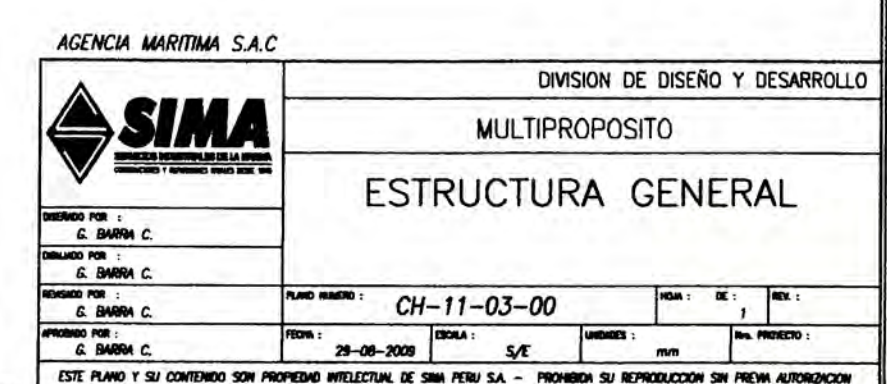

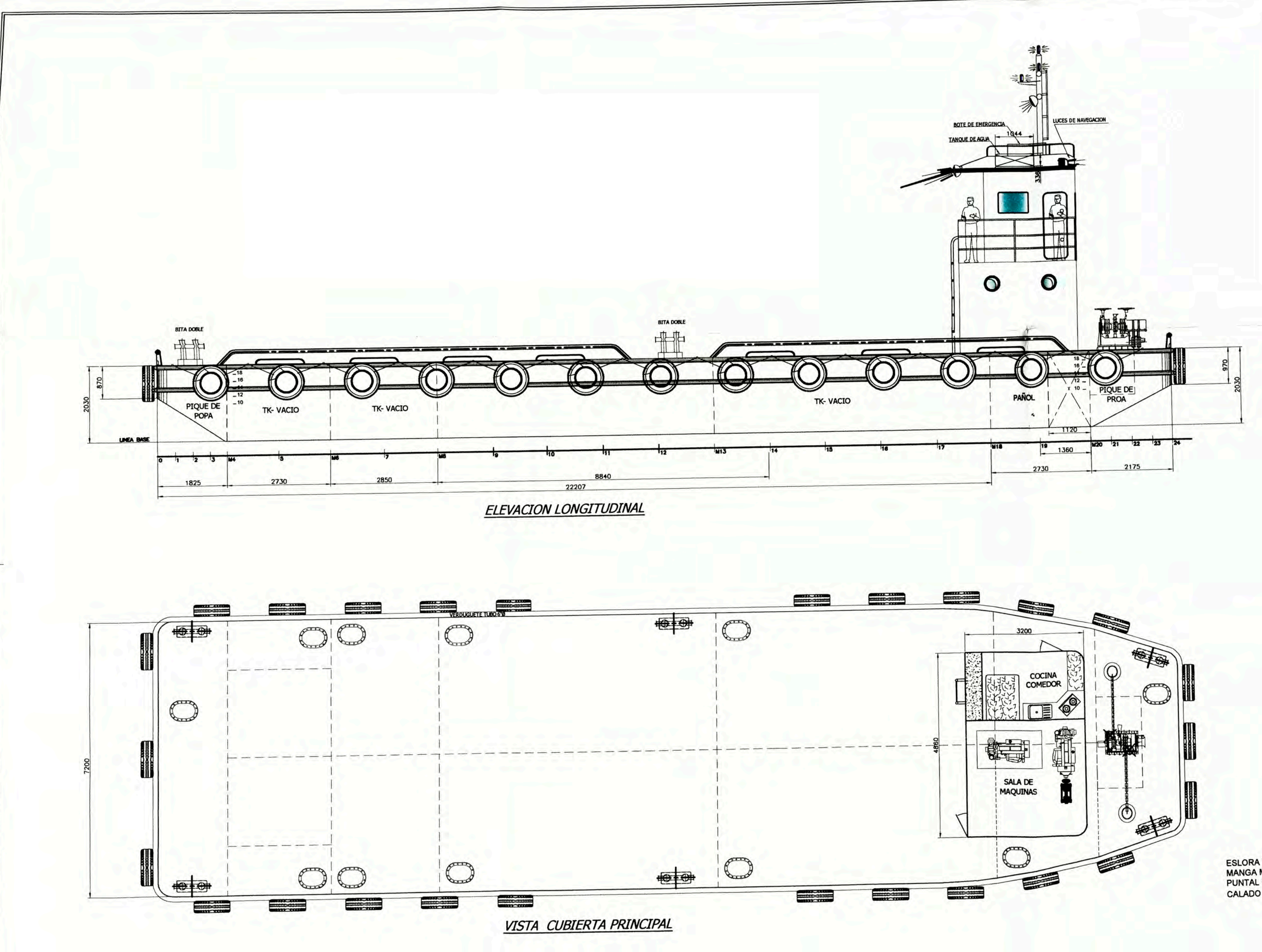

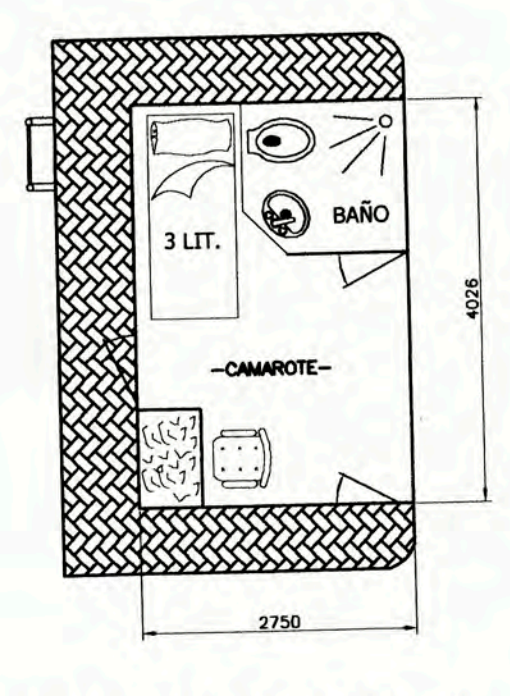

VISTA CUBIERTA CASETA

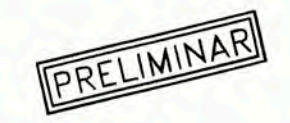

## **CARACTERISTICAS PRINCIPALES**

**ESLORA TOTAL** MANGA MOLDEADA<br>PUNTAL MOLDEADO<br>CALADO DE DISEÑO : 27.130 m<br>: 7.20 m<br>: 2.03 m<br>: 1.10 m

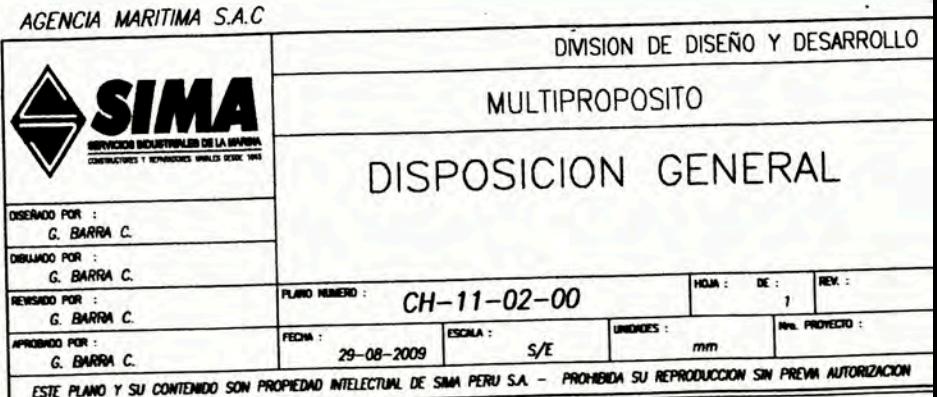

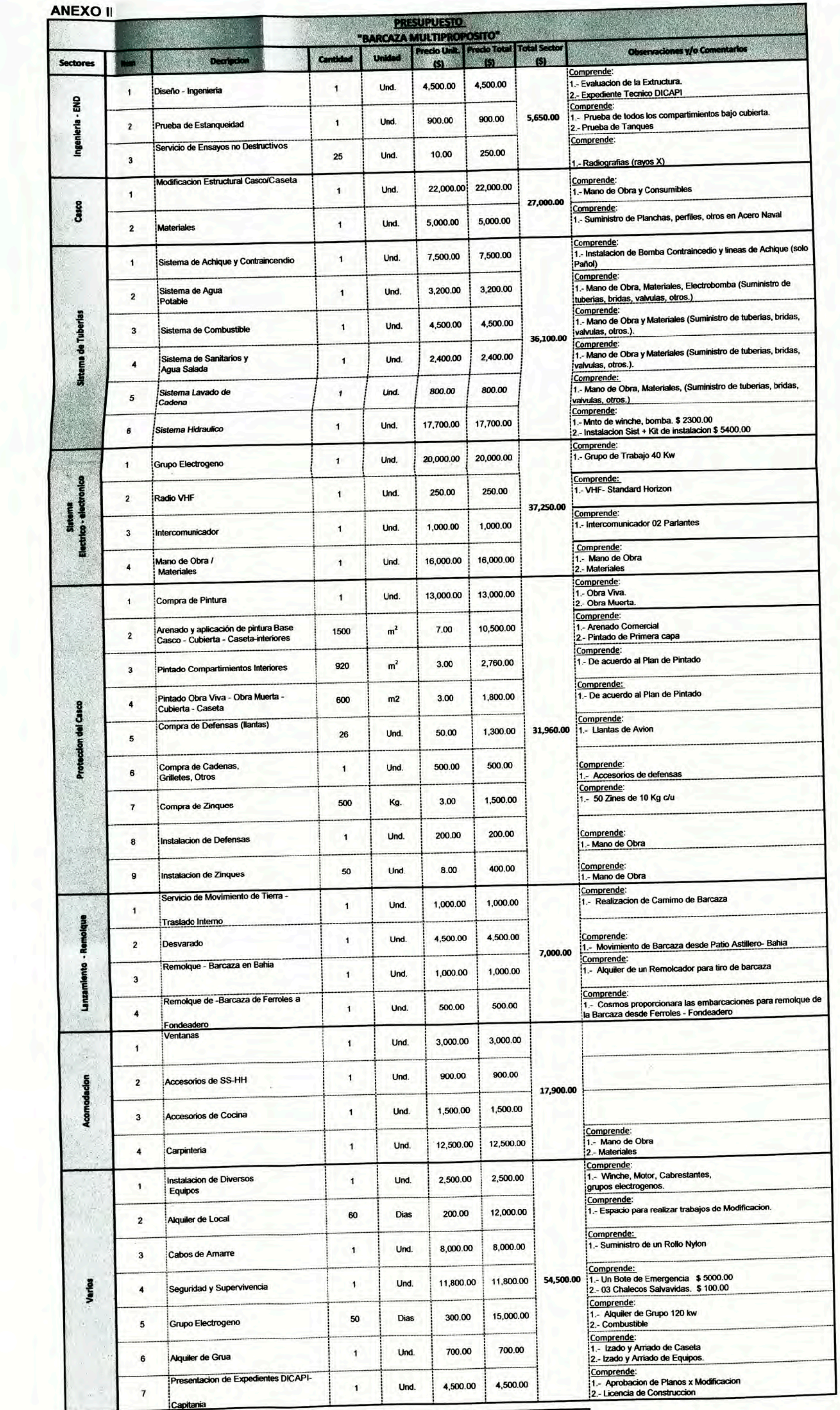

217,360.00 Presupuesto Preliminar Parcial

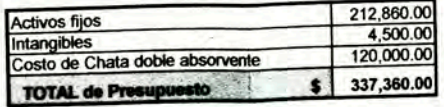

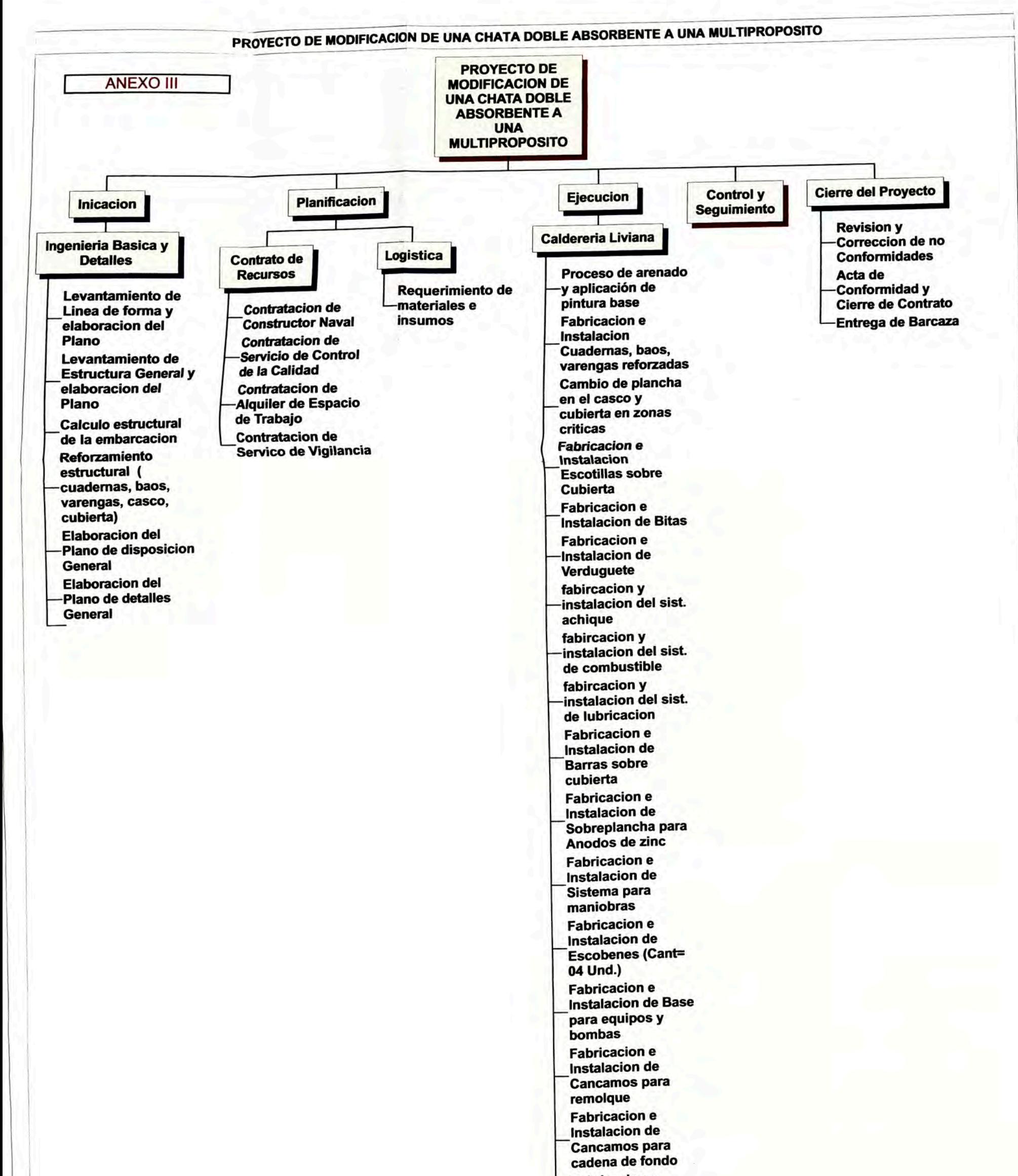

**Fabricacion e** Instalacion de **Barandas Fabricacion e** Instalacion de Guiadores de cadena **Fabricacion e** Instalacion de Pluma de Carga **Fabricacion e** Instalacion de Disco de franco bordo **Fabricacion e** Instalacion de Marca de Calados **Laminado y Retoque** de Pintura